# **Computer Systems Computer Systems Performance Analysis: Performance Analysis: Design of Experiments Design of Experiments**

### **Raj Jain Raj Jain**

Washington University in Saint Louis Saint Louis, MO 63130, USA

Jain@cse.wustl.edu

A Tutorial given at XXIX Brazilian Symposium on Computer Networks and Distributed Systems, May 30-June 3, 2011, Campo Grande, Brazil

The Audio/Video recordings of this tuorial are available at:

Washington University in St. Louis http://www1.cse.wustl.edu/~jain/tutorials/ied\_tut.htm ©2011 Raj Jain http://www.cse.wustl.edu/~jain/tutorials/ied\_tut.htm

### **Performance Analysis Performance Analysis**

- $\Box$ Performance = Measurement, Simulation, Analytical Modeling
- $\Box$ Both measurement and simulation require resources and time
- $\Box$  Performance is affected by many factors:
	- For example: Network appliance performance is affected by CPU, Disk, network card, packet sizes
- **□** Each of these factors can have several levels: For example:
	- 3 types of CPUs: Single core, dual core, multicore
	- 4 types of disks: 4800 rpm, 5200 rpm, 7200 rpm, 10000 rpm
	- 2 types of network: 10 Mbps, 100 Mpbs, 1 Gbps, 10 Gbps
	- 6 packet sizes: 64B, 128KB, 512B, 1024B, 1518B, 9KB
- $\Box$ How many experiments do we need?  $3 \times 4 \times 2 \times 6 = 144$  $\Box$ What is the effect of CPU?

### Experimental Design

- $\Box$  Design a proper set of experiments for measurement or simulation. Don't need to do all possible combinations.
- $\Box$ Develop a model that best describes the data obtained.
- $\Box$ Estimate the contribution of each factor to the performance.
- $\Box$ Isolate the measurement errors
- $\Box$ Estimate confidence intervals for model parameters.
- $\Box$ Check if the alternatives are significantly different.
- $\Box$ Check if the model is adequate.
- $\Box$  The techniques apply to all systems: Networks, Distributed Systems, Data bases, algorithms, …

### **Text Book Text Book**

 R. Jain, "Art of Computer Systems Performance Analysis," Wiley, 1991, ISBN:0471503363 (Winner of the "1992 Best Computer Systems Book" Award from Computer Press Association")

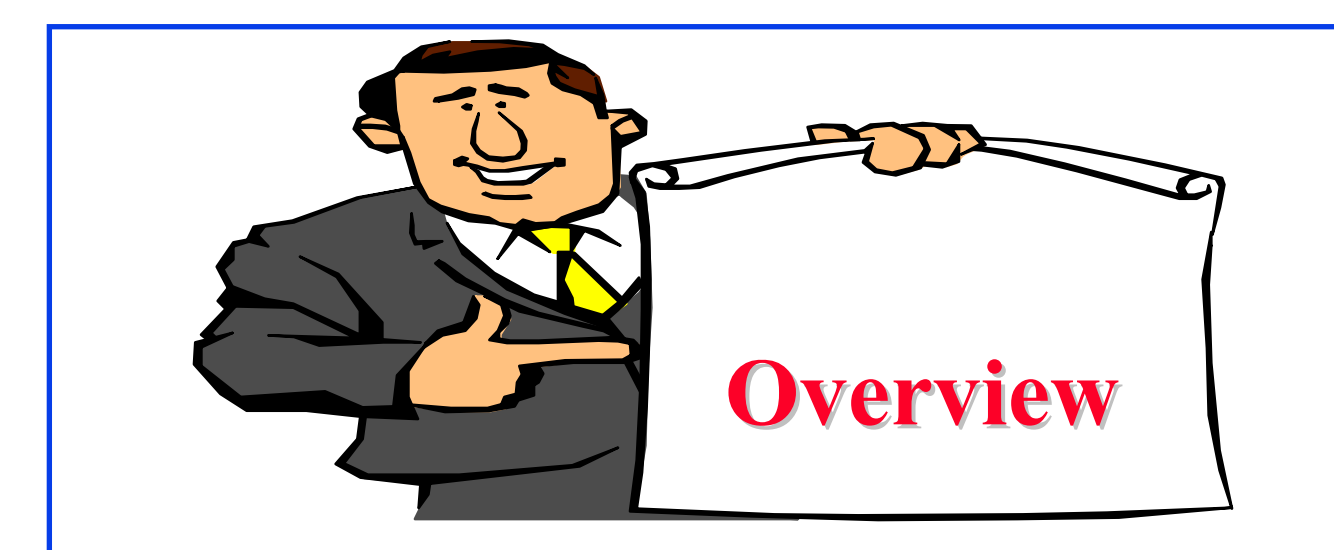

- 1. Introduction to Design of Experiments
- 2. <sup>2</sup><sup>k</sup> Factorial Designs
- 3.  $2<sup>k</sup>r$  Factorial Designs
- 4. <sup>2</sup>k-p Fractional Factorial Designs

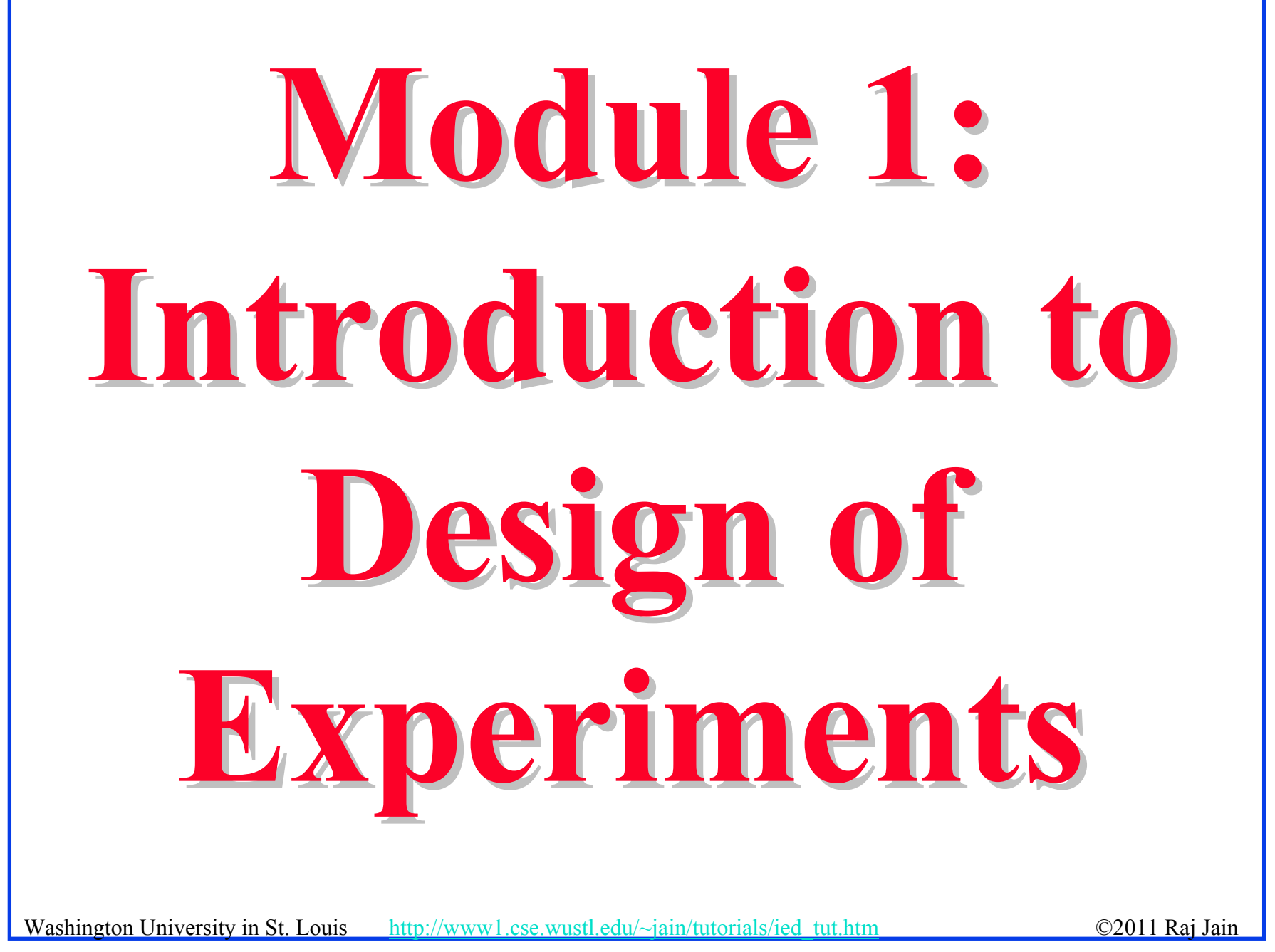

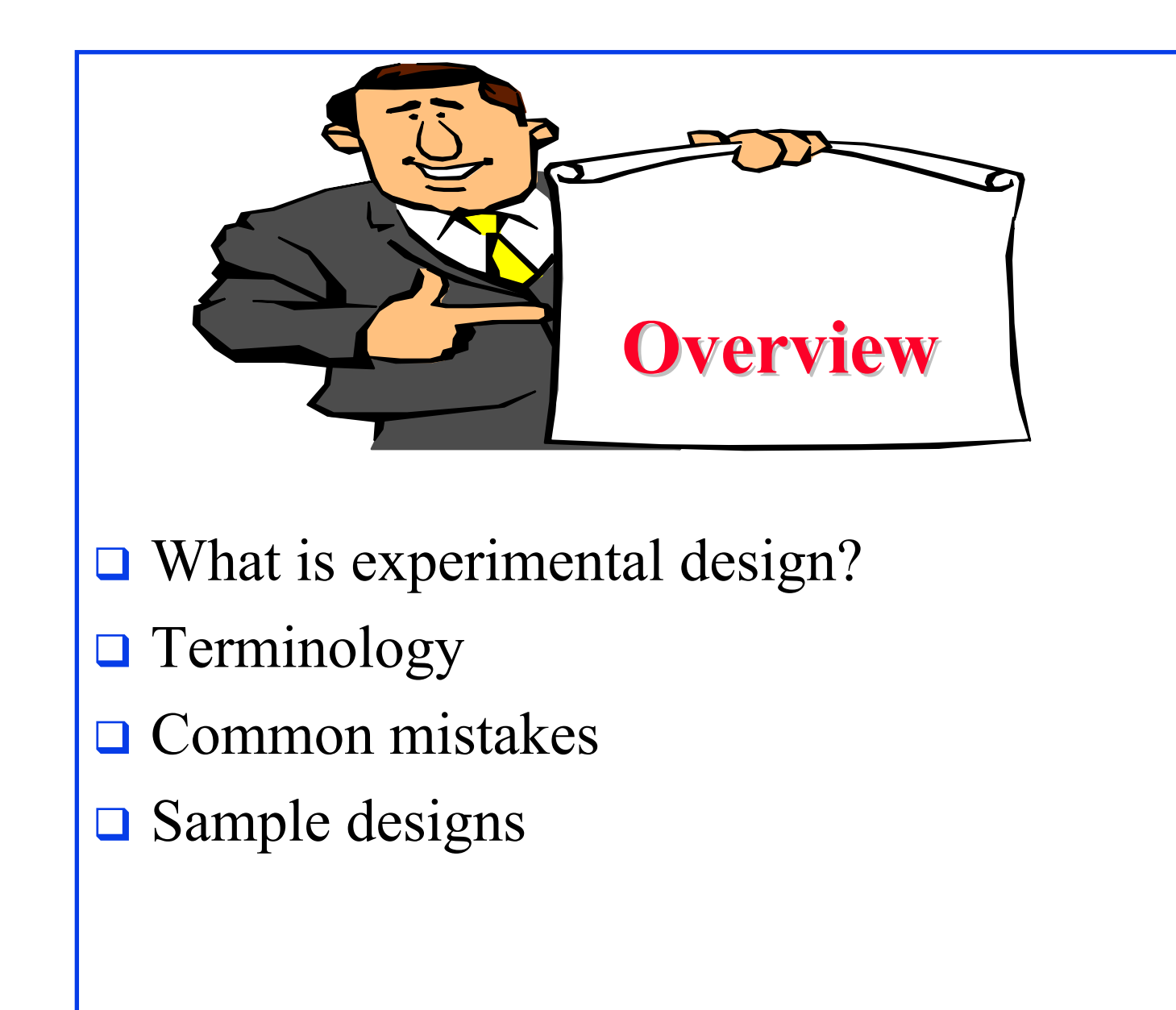

# **Terminology Terminology**

**Factors:** Variables that affect the response variable.

E.g., CPU type, memory size, number of disk drives, workload used, and user's educational level.

Also called predictor variables or predictors.

 **Levels**: The values that a factor can assume, E.g., the CPU type has three levels: 68000, 8080, or Z80.

# of disk drives has four levels.

Also called **treatment**.

- **Replication**: Repetition of all or some experiments.
- **Design:** The number of experiments, the factor level and number of replications for each experiment.

E.g., Full Factorial Design with 5 replications:  $3 \times 3 \times 4 \times 3 \times 3$ or 324 experiments, each repeated five times.

Washington University in St. Louis http://www1.cse.wustl.edu/~jain/tutorials/ied\_tut.htm ©2011 Raj Jain

### **Terminology (Cont) Terminology (Cont)**

#### **Interaction**  $\Rightarrow$  Effect of one factor depends upon the level of the other.

Table 1: Noninteracting Factors

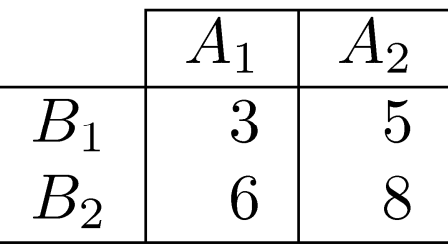

Table 2: Interacting Factors

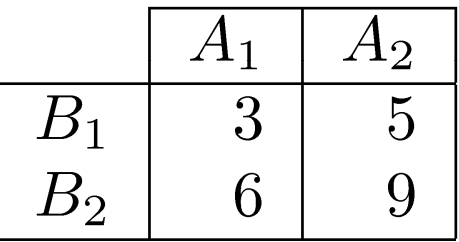

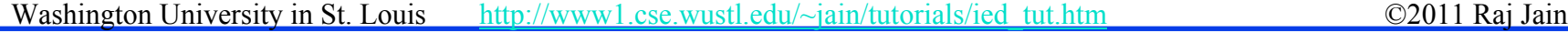

### **Common Mistakes in Experimentation Common Mistakes in Experimentation**

- **The variation due to experimental error is ignored.**
- **Important parameters are not controlled.**
- **Effects of different factors are not isolated**
- **□** Simple one-factor-at-a-time designs are used
- Interactions are ignored
- **O** Too many experiments are conducted.
	- Better: two phases.

### **Types of Experimental Designs Types of Experimental Designs**

 $\Box$ **Simple Designs**: Vary one factor at a time

# of Experiments = 
$$
1 + \sum_{i=1}^{k} (n_i - 1)
$$

- Not statistically efficient.
- Wrong conclusions if the factors have interaction.
- > Not recommended.
- **Full Factorial Design:** All combinations.

# of Experiments = 
$$
\prod_{i=1}^{n} n_i
$$

- $\triangleright$  Can find the effect of all factors.
- Too much time and money.
- $\triangleright$  May try 2<sup>k</sup> design first.

# **Types of Experimental Designs (Cont) Types of Experimental Designs (Cont)**

- **The Fractional Factorial Designs: Less than Full Factorial** 
	- Save time and expense.
	- Less information.
	- May not get all interactions.
	- Not a problem if negligible interactions

# **Example Example**

Personal workstation design

- 1. Processor: 68000, Z80, or 8086.
- 2. Memory size: 512K, 2M, or 8M bytes
- 3. Number of Disks: One, two, three, or four
- 4. Workload: Secretarial, managerial, or scientific.
- 5. User education: High school, college, or postgraduate level.

Five **Factors** at 3x3x4x3x3 **levels**

# **A Sample Fractional Factorial Design A Sample Fractional Factorial Design**

- Workstation Design:
	- (3 CPUs)(3 Memory levels)(3 workloads)(3 ed levels)

 $= 81$  experiments

| Experiment                                                                                  |            | Memory | Workload    | Educational        |
|---------------------------------------------------------------------------------------------|------------|--------|-------------|--------------------|
| Number                                                                                      |            | Level  | Type        | Level              |
|                                                                                             | 68000      | 512K   | Managerial  | High School        |
| $\overline{2}$                                                                              | 68000      | 2M     | Scientific  | Post-graduate      |
| 3                                                                                           | 68000      | 8M     | Secretarial | College            |
| $\overline{4}$                                                                              | <b>Z80</b> | 512K   | Scientific  | College            |
| $\overline{5}$                                                                              | <b>Z80</b> | 2M     | Secretarial | <b>High School</b> |
| 6                                                                                           | Z80        | 8M     | Managerial  | Post-graduate      |
|                                                                                             | 8086       | 512K   | Secretarial | Post-graduate      |
| 8                                                                                           | 8086       | 2M     | Managerial  | College            |
| 9                                                                                           | 8086       | 8M     | Scientific  | High School        |
| Washington University in St. Louis<br>http://www1.cse.wustl.edu/~jain/tutorials/ied_tut.htm |            |        |             | ©2011 Raj Jain     |

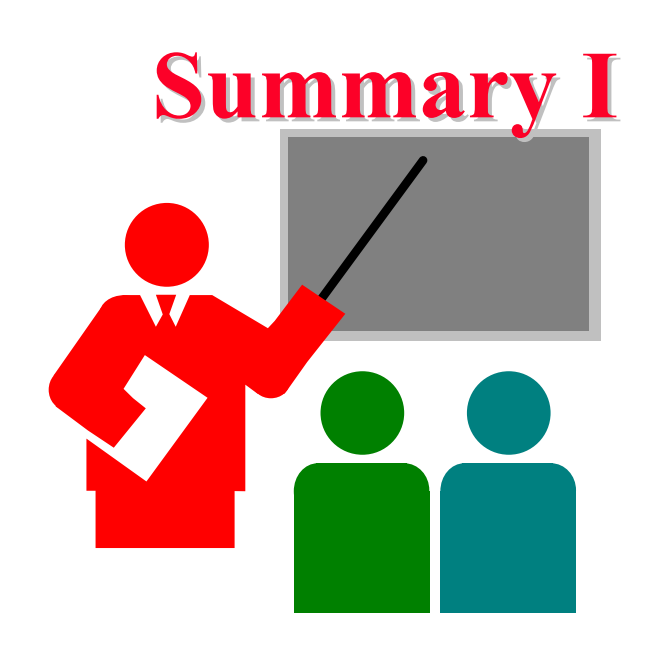

- $\Box$  Goal of proper experimental design is to get the maximum information with minimum number of experiments
- **□** Factors, levels, full-factorial designs

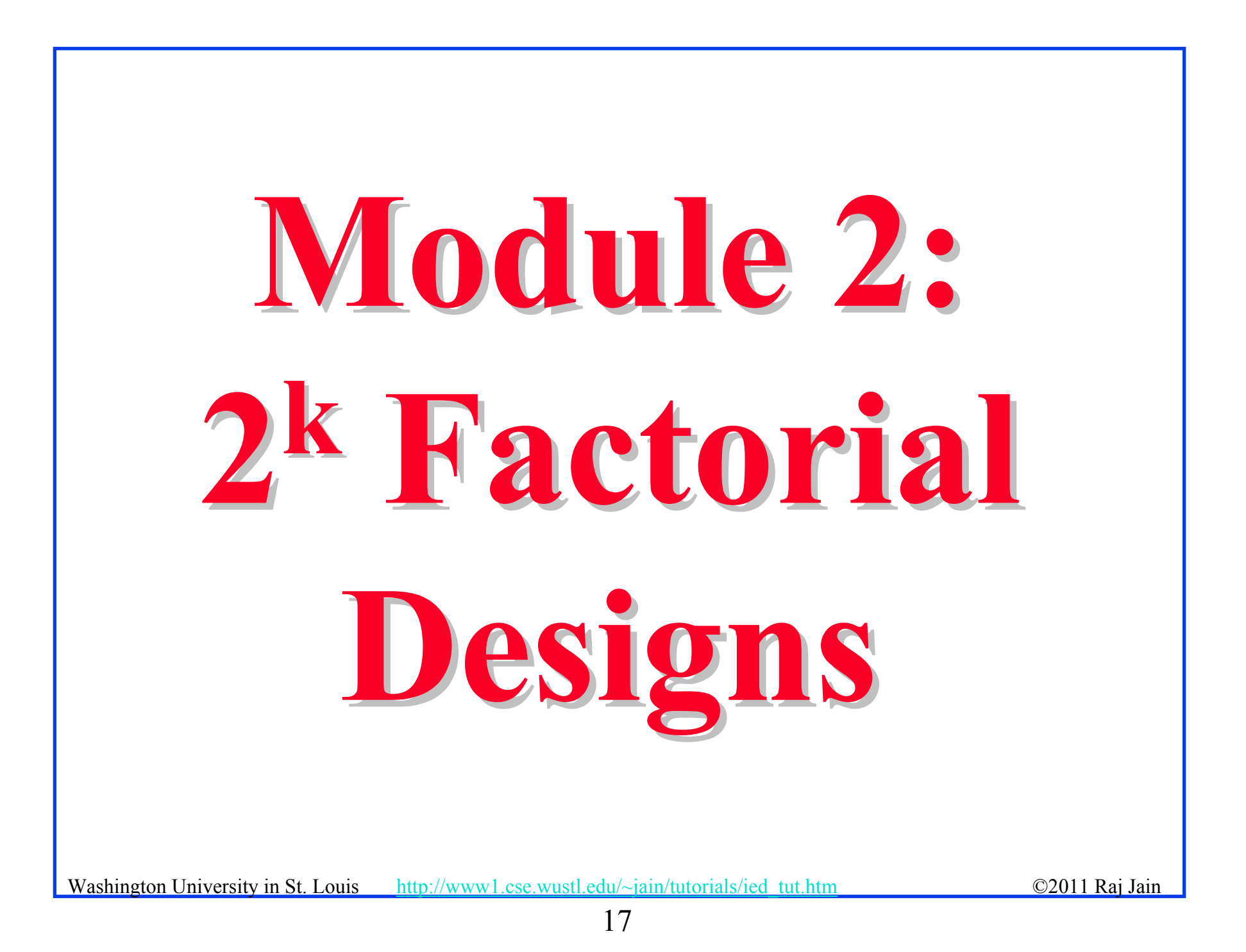

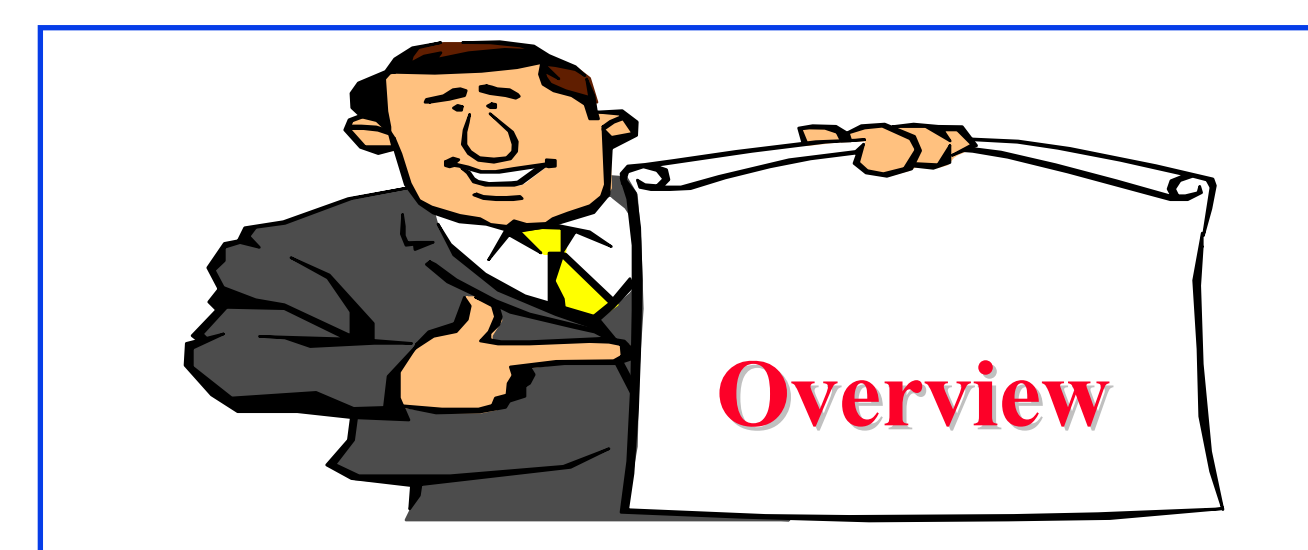

- <sup>22</sup> Factorial Designs
- **□** Model
- **Q** Computation of Effects
- Sign Table Method
- **Q** Allocation of Variation
- General 2<sup>k</sup> Factorial Designs

### **<sup>2</sup><sup>k</sup> Factorial Designs Factorial Designs**

- $\Box$  k factors, each at two levels.
- **□** Easy to analyze.
- **□** Helps in sorting out impact of factors.
- Good at the beginning of a study.
- **□** Valid only if the effect is unidirectional.
	- E.g., memory size, the number of disk drives

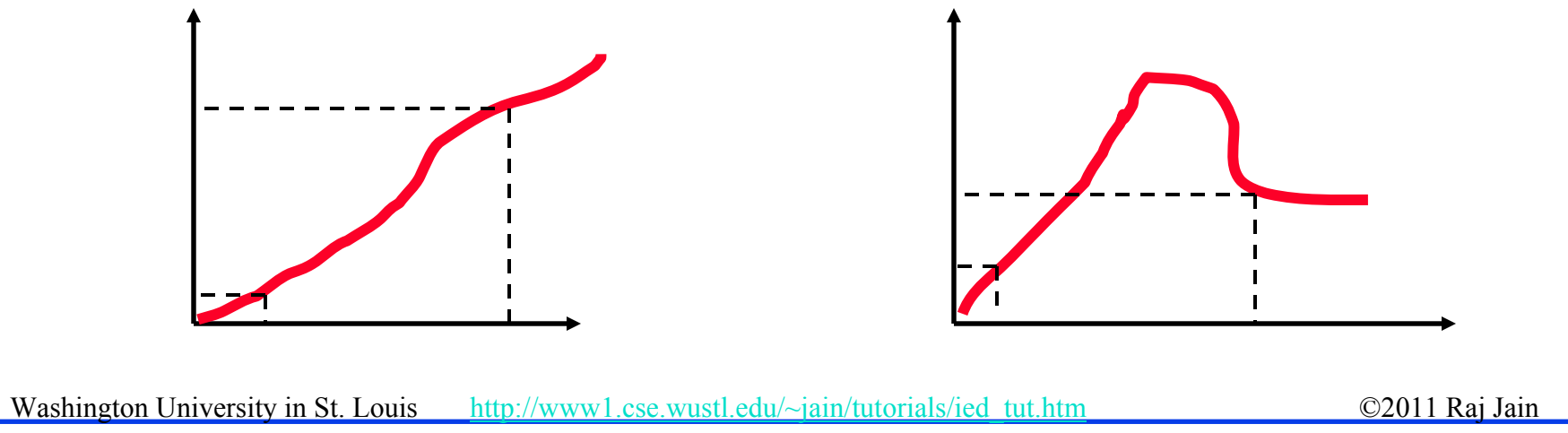

### **<sup>2</sup><sup>2</sup> Factorial Designs Factorial Designs**

#### Two factors, each at two levels.

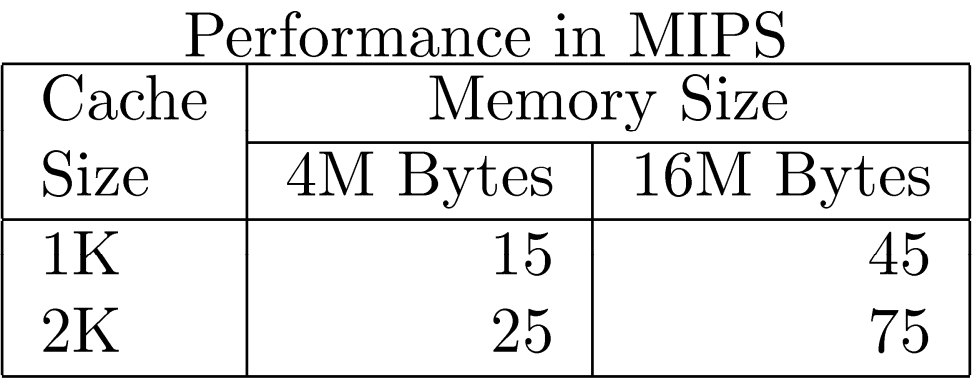

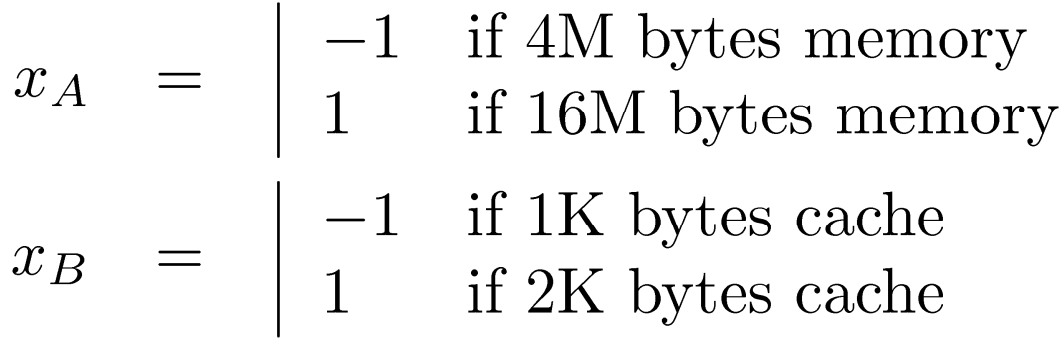

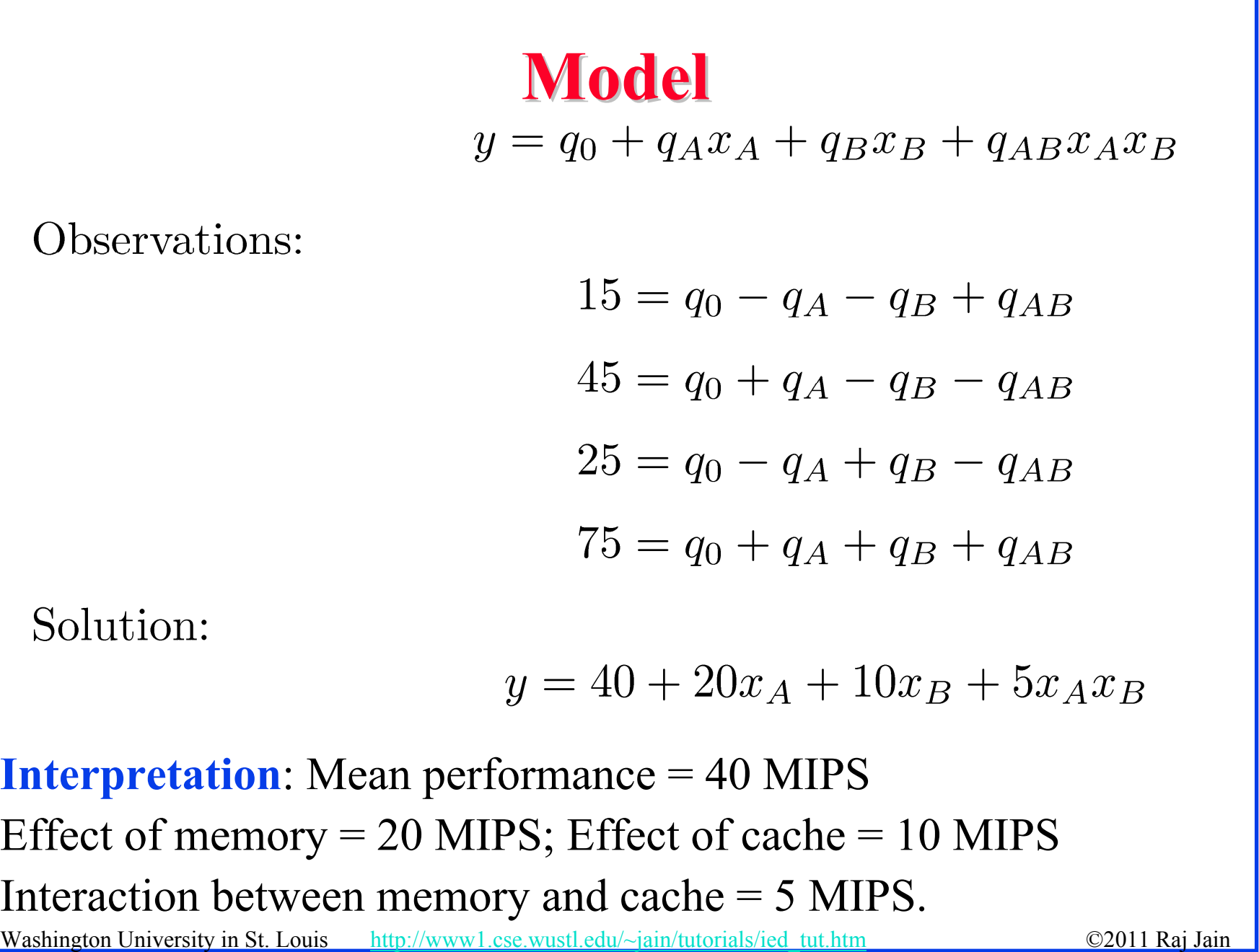

### **Sign Table Method Sign Table Method**

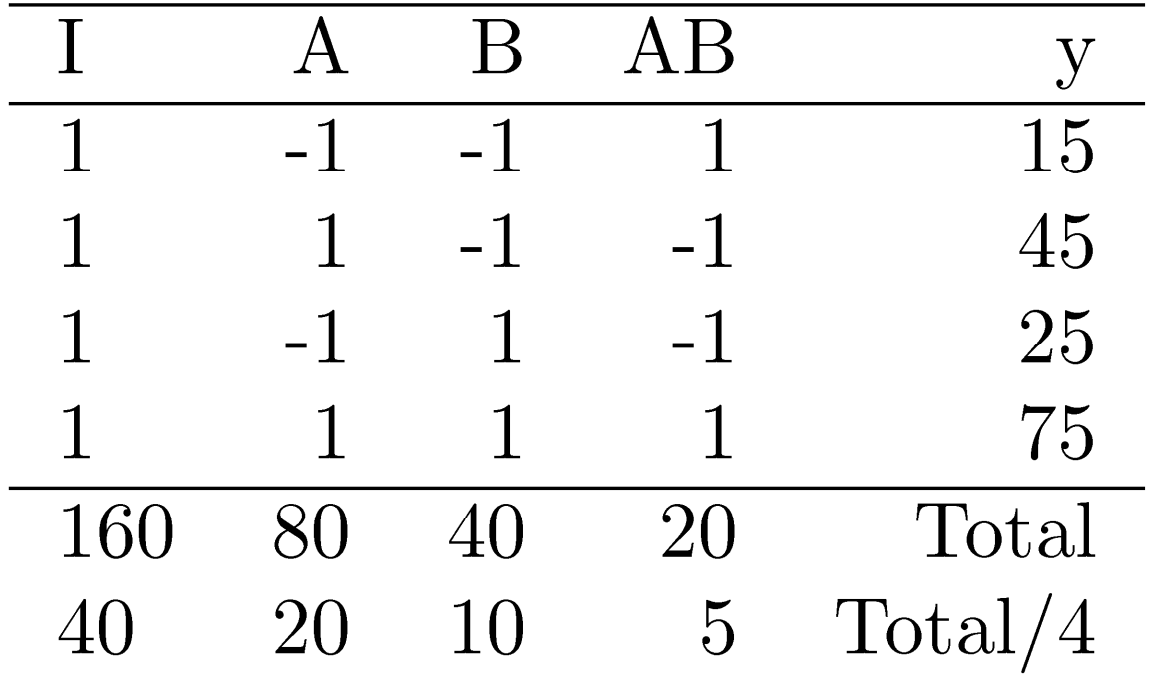

### **Allocation of Variation Allocation of Variation**

- $\Box$  Importance of a factor = proportion of the *variation* explained
	- Sample Variance of  $y = s_y^2 = \frac{\sum_{i=1}^{2^2} (y_i \bar{y})^2}{2^2 1}$ Total Variation of  $y = SST = \sum (y_i - \bar{y})^2$  $i=1$
- $\Box$  For a 2<sup>2</sup> design:

 $SST = 2^2 q_A^2 + 2^2 q_B^2 + 2^2 q_{AB}^2 = SSA + SSB + SSAB$ 

- $\Box$ Variation due to  $A = SSA = 2^2 q_A^2$
- $\Box$ Variation due to  $B = SSB = 2^2 q_B^2$
- $\Box$  Variation due to interaction = SSAB =  $2^2 q_{AB}^2$
- Washington University in St. Louis http://www1.cse.wustl.edu/~jain/tutorials/ied\_tut.htm ©2011 Raj Jain **Example 1** Fraction explained by  $A = \frac{1}{CCT}$  Variation  $\neq$  Variance

### **Example 17.2 Example 17.2**

 $\Box$ Memory-cache study:

$$
\bar{y} = \frac{1}{4}(15 + 55 + 25 + 75) = 40
$$
  
Total Variation 
$$
= \sum_{i=1}^{4} (y_i - \bar{y})^2
$$

$$
= (25^2 + 15^2 + 15^2 + 35^2)
$$

$$
= 2100
$$

$$
= 4 \times 20^2 + 4 \times 10^2 + 4 \times 5^2
$$

Washington University in St. Louis http://www1.cse.wustl.edu/~jain/tutorials/ied\_tut.htm ©2011 Raj Jain  $\Box$  Total variation= 2100 Variation due to Memory =  $1600 (76%)$ Variation due to cache =  $400 (19%)$ Variation due to interaction =  $100 (5%)$ 

# **Case Study 17.1: Interconnection Nets Case Study 17.1: Interconnection Nets**

- **□** Memory interconnection networks: Omega and Crossbar.
- Memory reference patterns: *Random* and *Matrix*
- **<u>Exed</u>** factors:
	- Number of processors was fixed at 16.
	- Queued requests were not buffered but blocked.
	- Circuit switching instead of packet switching.
	- Random arbitration instead of round robin.
	- $\triangleright$  Infinite interleaving of memory  $\Rightarrow$  no memory bank contention.

# **2<sup>2</sup> Design for Interconnection Networks**

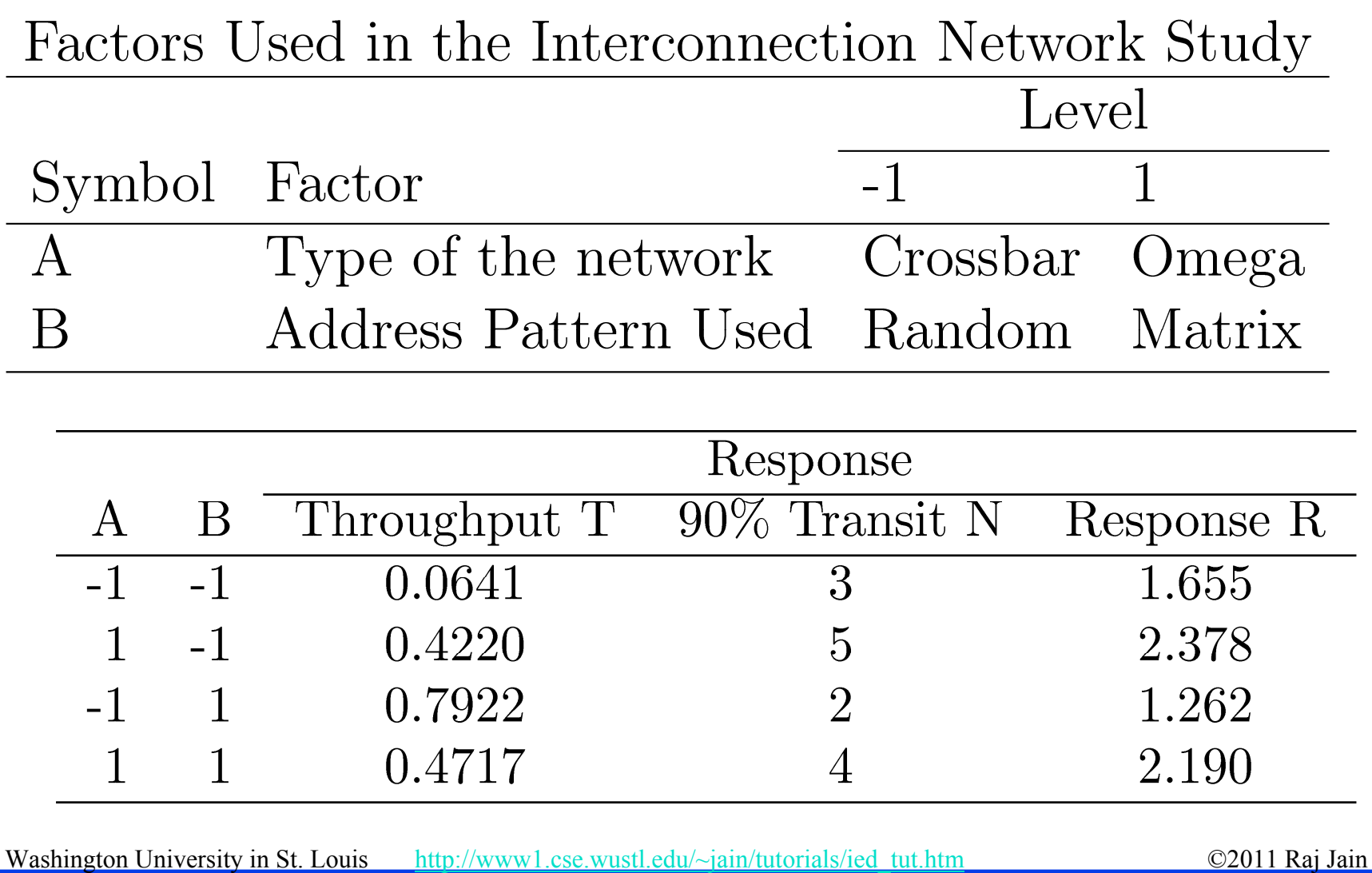

# **Interconnection Networks Results Interconnection Networks Results**

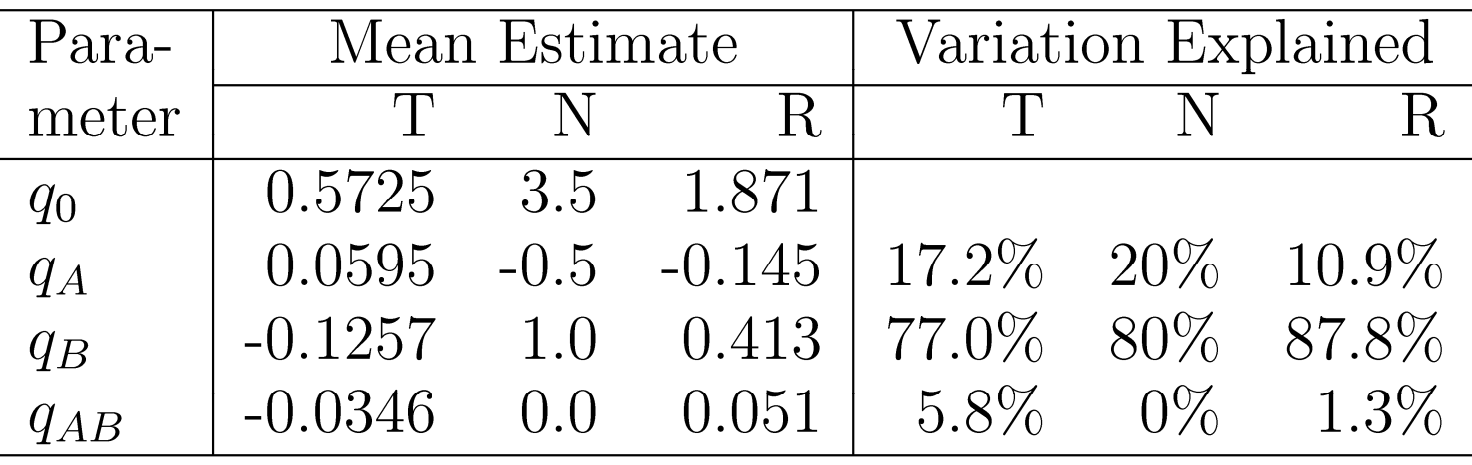

- $\Box$  Average throughput = 0.5725
- $\Box$  Most effective factor = B = Reference pattern
	- $\Rightarrow$  The address patterns chosen are very different.
- $\Box$ Reference pattern explains  $\mp$  0.1257 (77%) of variation.
- **E** Effect of network type =  $0.0595$ Omega networks =  $Average + 0.0595$ 
	- Crossbar networks  $=$  Average 0.0595
- http://www1.cse.wustl.edu/~jain/tutorials/ied\_tut.htm ©2011 Raj Jain **□** Slight interaction (0.0346) between reference pattern and network type.

### **General 2<sup>k</sup> Factorial Designs**

- **k** factors at two levels each.
	- $2^k$  experiments.
	- $2^k$  effects:

```
k main effects
    k\,two factor interactions
   \frac{2}{k}\Bigg)\hbox{three factor interactions...}\overline{3}
```
### **<sup>2</sup><sup>k</sup> Design Example Design Example**

### **Three factors in designing a machine:**

Cache size

- Memory size
- Number of processors

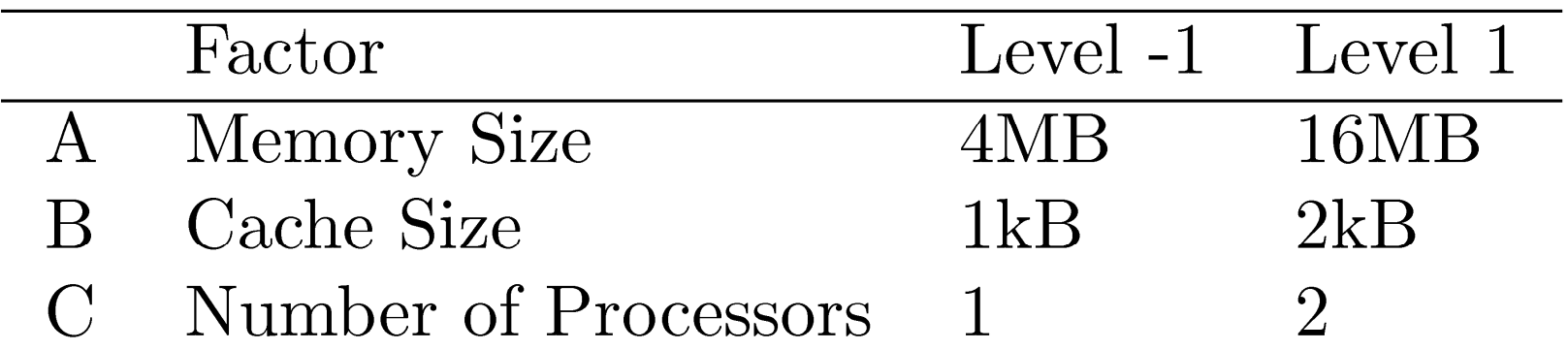

 $y=q_0+q_Ax_A+q_Bx_B+q_Cx_C+q_{AB}x_Ax_B+q_{AC}x_Ax_C+q_{BC}x_Bx_C+q_{ABC}x_Ax_Bx_C$ 

Washington University in St. Louis http://www1.cse.wustl.edu/~jain/tutorials/ied\_tut.htm ©2011 Raj Jain

### **<sup>k</sup> Design Example (cont) Design Example (cont)**

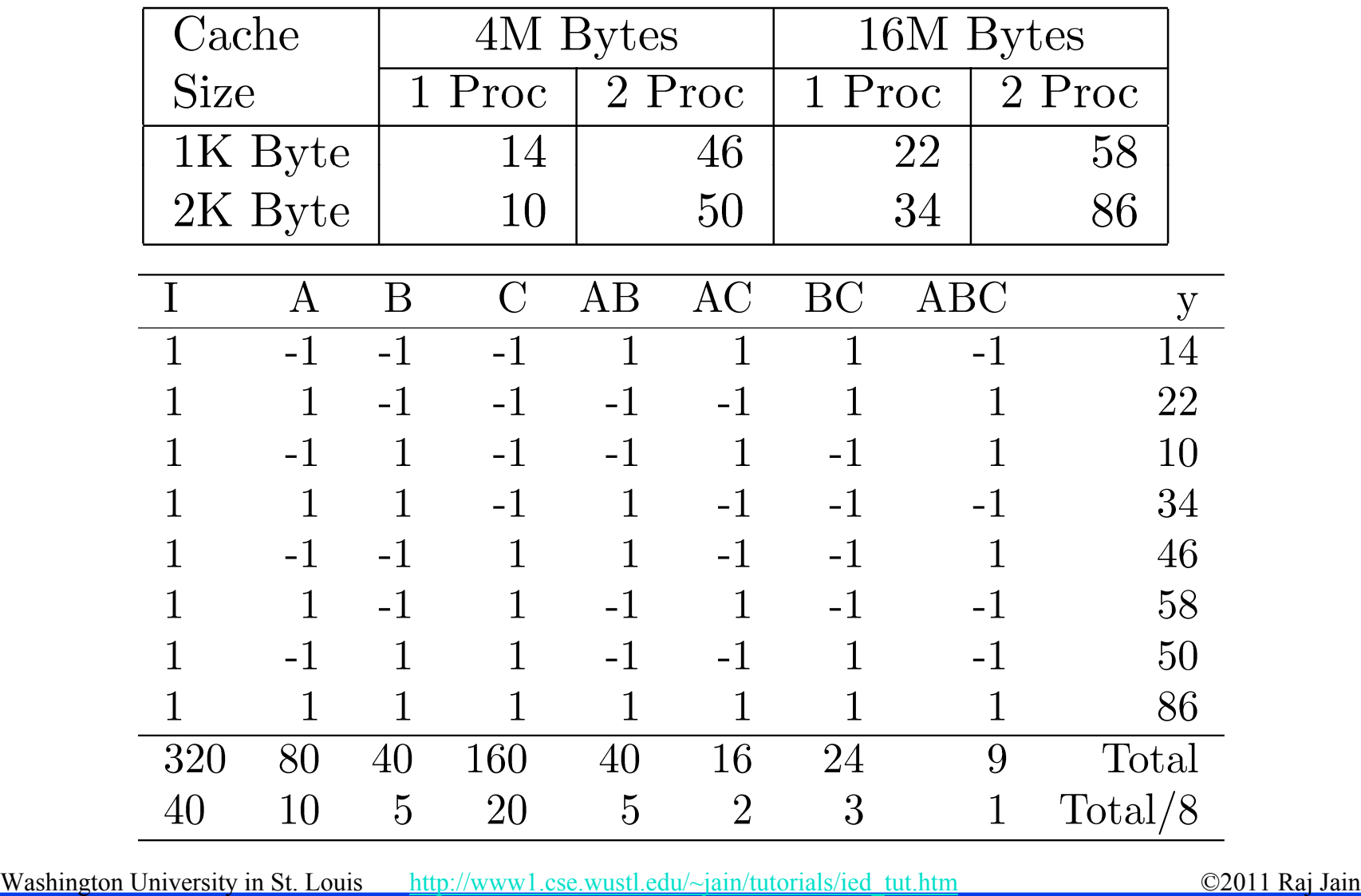

### **Analysis of 2<sup>k</sup> Design**

$$
SST = 23(qA2 + qB2 + qC2 + qAB2 + qAC2 + qBC2 + qABC2)
$$
  
= 8(10<sup>2</sup> + 5<sup>2</sup> + 20<sup>2</sup> + 5<sup>2</sup> + 2<sup>2</sup> + 3<sup>2</sup> + 1<sup>2</sup>)  
= 800 + 200 + 3200 + 200 + 32 + 72 + 8 = 4512  
= 18% + 4% + 71% + 4% + 1% + 2% + 0%

 $= 100\%$ 

#### $\Box$  Number of Processors  $(C)$  is the most important factor.

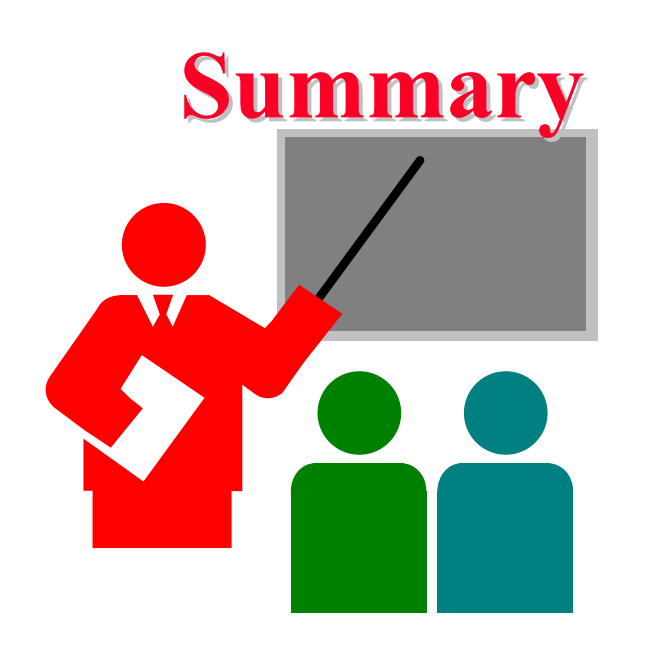

- $\Box$  $2<sup>k</sup>$  design allows k factors to be studied at two levels each
- $\Box$ Can compute main effects and all multi-factors interactions
- $\Box$ Easy computation using sign table method
- $\Box$ Easy allocation of variation using squares of effects

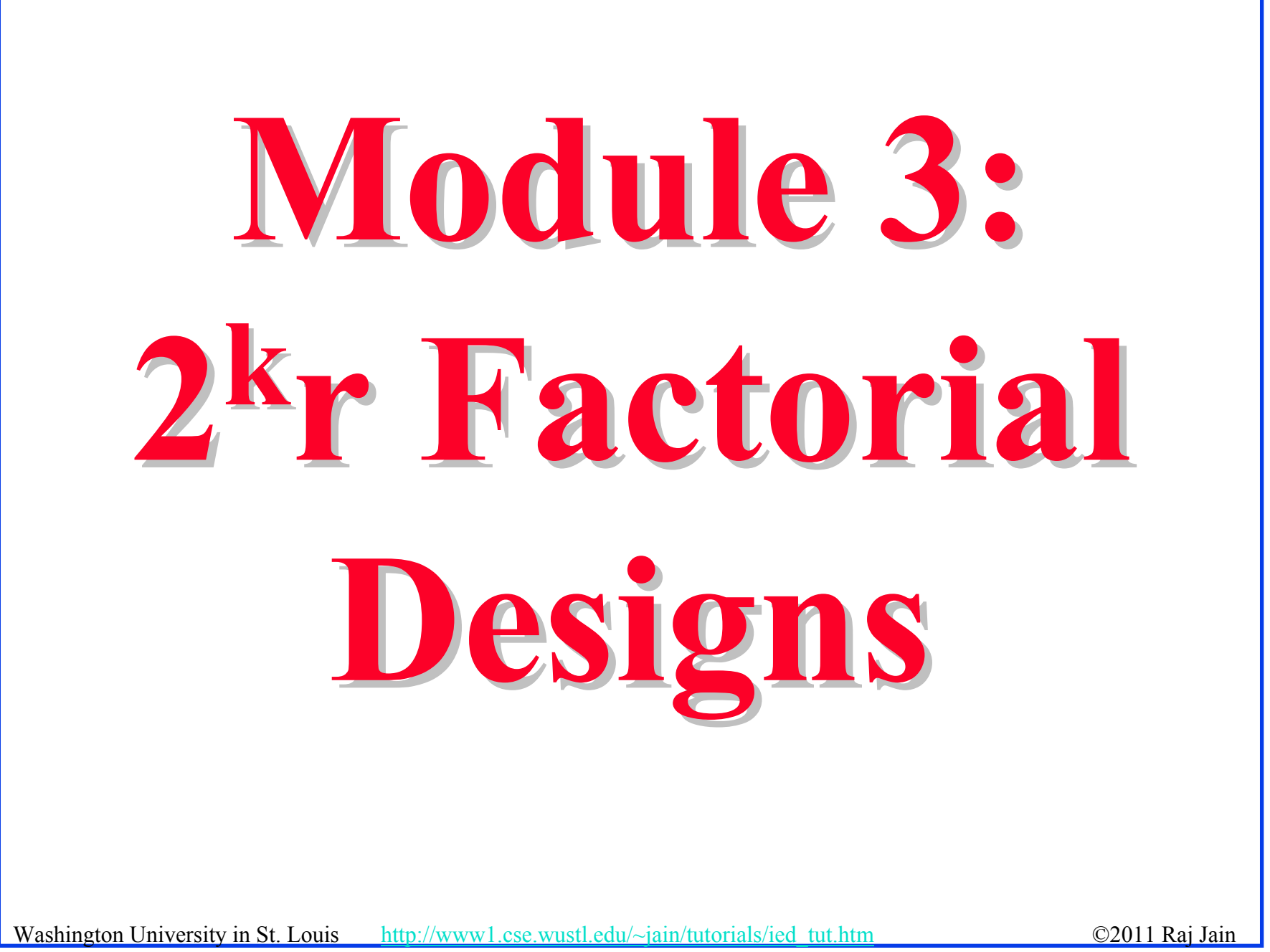

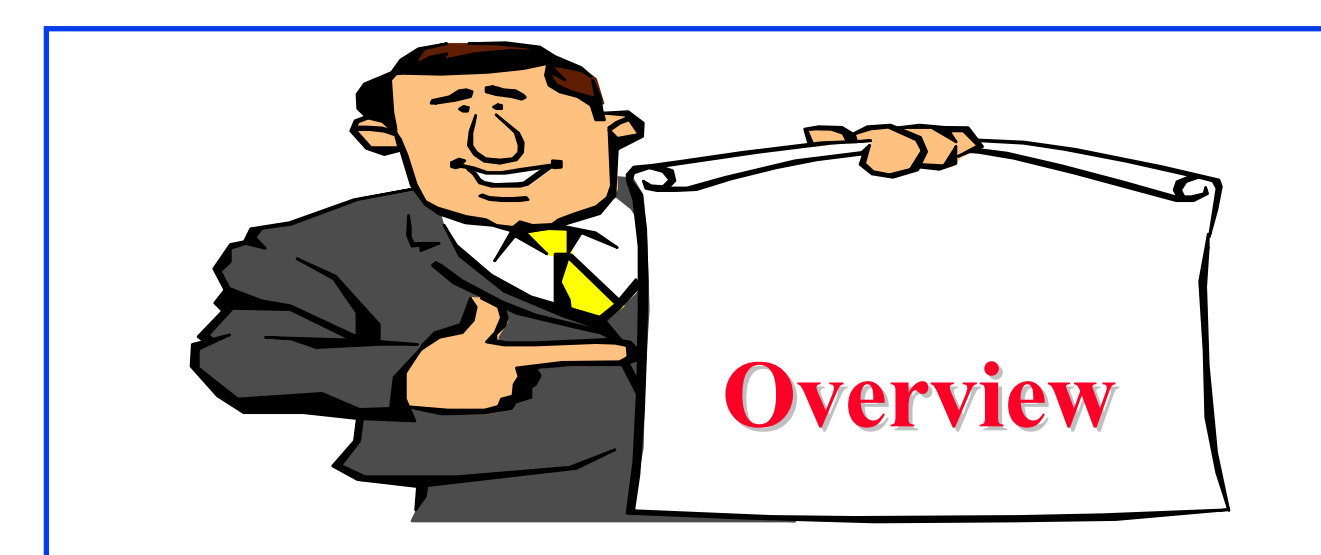

- $\Box$ Computation of Effects
- $\Box$ Estimation of Experimental Errors
- $\Box$ Allocation of Variation
- $\Box$ Confidence Intervals for Effects
- **□** Confidence Intervals for Predicted Responses
- $\Box$ Visual Tests for Verifying the assumptions
- $\Box$ Multiplicative Models

### **2<sup>k</sup>r Factorial Designs**

### $r$  replications of  $2^k$  Experiments

 $\Rightarrow$  2<sup>k</sup>r observations.

 $\Rightarrow$  Allows estimation of experimental errors.

**□** Model:

$$
y = q_0 + q_A x_A + q_B x_B + q_{AB} x_A x_B + e
$$

 $\Box$  e = Experimental error

Washington University in St. Louis http://www1.cse.wustl.edu/~jain/tutorials/ied\_tut.htm ©2011 Raj Jain

### **Computation of Effects Computation of Effects**

Simply use means of r measurements

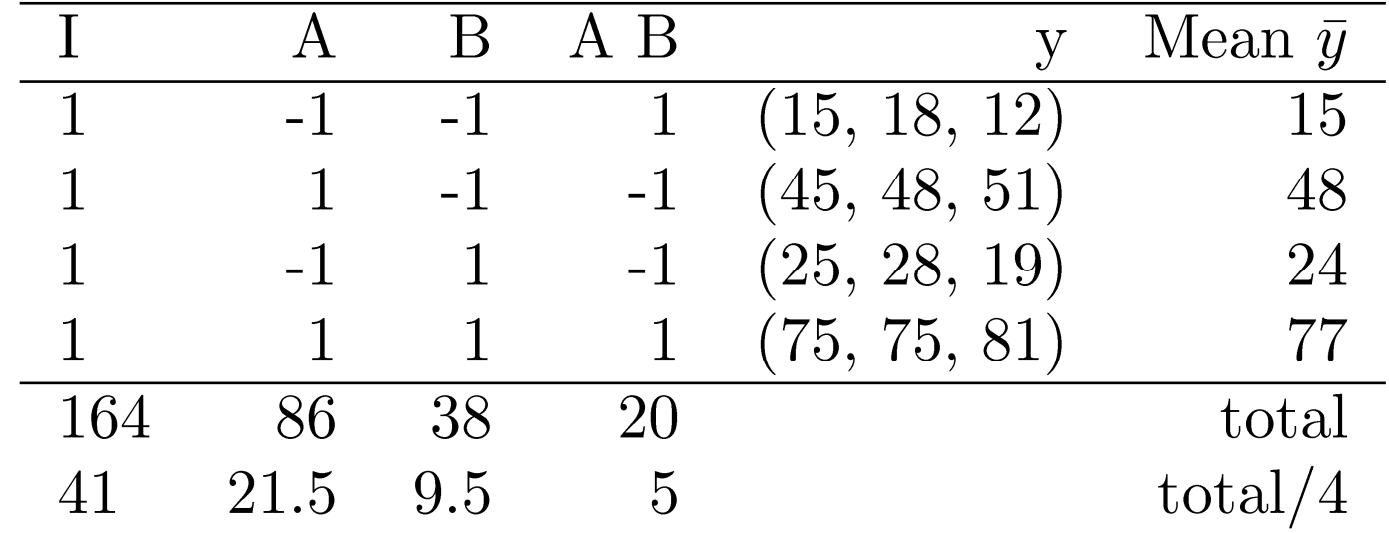

**Effects:**  $q_0$  = 41,  $q_A$  = 21.5,  $q_B$  = 9.5,  $q_{AB}$  = 5.

Washington University in St. Louis http://www1.cse.wustl.edu/~jain/tutorials/ied\_tut.htm ©2011 Raj Jain

### **Experimental Errors: Example Experimental Errors: Example**

#### **□** Estimated Response:

 $\hat{y}_1 = q_0 - q_A - q_B + q_{AB} = 41 - 21.5 - 9.5 + 5 = 15$ 

**Experimental errors:** 

$$
e_{11} = y_{11} - \hat{y}_1 = 15 - 15 = 0
$$

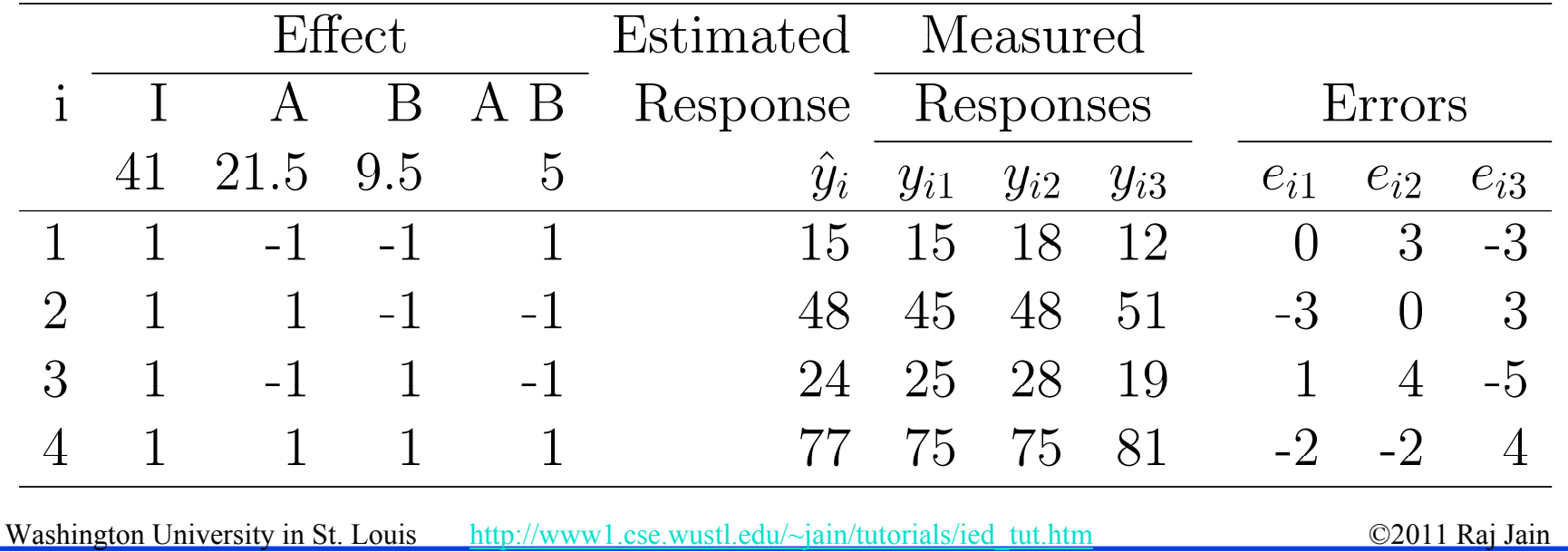

### **Allocation of Variation Allocation of Variation**

**T** Total variation or total sum of squares:

$$
\text{SST} = \sum_{i,j} (y_{ij} - \bar{y}_{..})^2
$$

 $y_{ij} = q_0 + q_A x_{Ai} + q_B x_{Bi} + q_A B x_{Ai} x_{Bi} + e_{ij}$ 

$$
\begin{array}{rcl}\n\Sigma_{i,j}(y_{ij}-\bar{y}_{..})^2 &=& 2^2rq_A^2 &+& 2^2rq_B^2 &+& \Sigma_{i,j}e_{ij}^2 \\
\text{SST} &=& \text{SSA} &+& \text{SSB} &+& \text{SSAB} &+& \text{SSE} \\
7032 &=& 5547 &+& 1083 &+& 300 &+& 102 \\
100\% &=& 78.88\% &+& 15.4\% &+& 4.27\% &+& 1.45\%\n\end{array}
$$

Washington University in St. Louis http://www1.cse.wustl.edu/~jain/tutorials/ied\_tut.htm ©2011 Raj Jain

### **Confidence Intervals For Effects Confidence Intervals For Effects**

- $\Box$ Effects are random variables.
- $\Box$ Errors  $\sim N(0, \sigma_e) \Rightarrow y \sim N(\bar{y}_{., \sigma_e})$
- $\Box$ Variance of errors:

$$
s_e^2 = \frac{1}{2^2(r-1)} \sum_{ij} e_{ij}^2 = \frac{\text{SSE}}{2^2(r-1)} \triangle \text{MSE}
$$

 $\Box$ Similarly,

$$
s_{q_A} = s_{q_B} = s_{q_{AB}} = \frac{s_e}{\sqrt{2^2 r}}
$$

 Confidence intervals (CI) for the effects:  $\Box$  $q_i \mp t_{[1-\alpha/2;2^2(r-1)]} s_{q_i}$ 

 $\Box$  $\Box$  CI does not include a zero  $\Rightarrow$  significant

### **Example 18.4 Example 18.4**

 $\Box$ For Memory-cache study: Standard deviation of errors:

$$
s_e = \sqrt{\frac{\text{SSE}}{2^2(r-1)}} = \sqrt{\frac{102}{8}} = \sqrt{12.75} = 3.57
$$

 $\Box$ Standard deviation of effects:

 $\Box$ 

$$
s_{q_i} = s_e / \sqrt{(2^2 r)} = 3.57 / \sqrt{12} = 1.03
$$
  
or 90% Confidence: t<sub>[0.95,8]</sub> = 1.86

Washington University in St. Louis http://www1.cse.wustl.edu/~jain/tutorials/ied\_tut.htm ©2011 Raj Jain  $\Box$ **□** Confidence intervals:  $q_i \pm (1.86)(1.03) = q_i \pm 1.92$  $q_0$  = (39.08, 42.91)  $q_A=(19.58, 23.41)$  $q_B$ =(7.58, 11.41)  $q_{AB} = (3.08, 6.91)$  $\Box$  No zero crossing  $\Rightarrow$  All effects are significant.

### **Assumptions Assumptions**

- 1. Errors are statistically independent.
- 2. Errors are additive.
- 3. Errors are normally distributed.
- 4. Errors have a constant standard deviation  $\sigma_{\rm e}$ .
- 5. Effects of factors are additive
	- $\Rightarrow$  observations are independent and normally distributed with constant variance.

### **Visual Tests Visual Tests**

#### **1. Independent Errors**:

- $\Box$ Scatter plot of residuals versus the predicted response  $y_i$
- $\Box$  Magnitude of residuals  $\leq$  Magnitude of responses/10  $\Rightarrow$  Ignore trends
- $\Box$  Plot the residuals as a function of the experiment number

 $\Box$ Trend up or down  $\Rightarrow$  other factors or side effects

- **2. Normally distributed errors**: Normal quantile-quantile plot of errors
- **3. Constant Standard Deviation of Errors**: Scatter plot of y for various levels of the factor Spread at one level significantly different than that at other  $\Rightarrow$  Need transformation

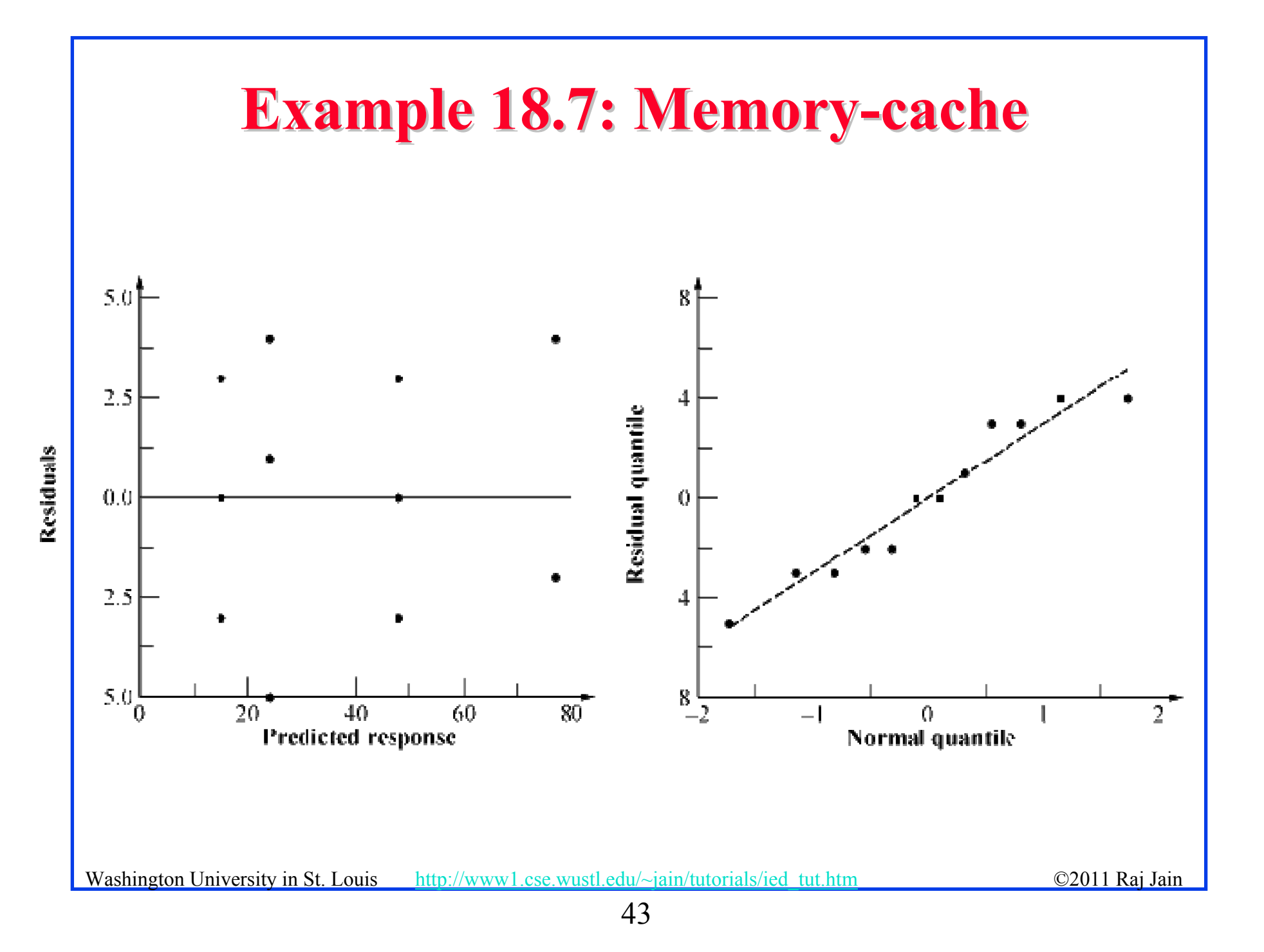

### **Multiplicative Models Multiplicative Models**

#### **Additive model:**

 $y_{ij} = q_0 + q_A x_A + q_B x_B + q_A B x_A x_B + e_{ij}$ 

Not valid if effects do not add. E.g., execution time of workloads. *i*th processor speed=  $v_i$  instructions/second.

*j*th workload Size=  $w_i$  instructions

- $\Box$  The two effects multiply. Logarithm  $\Rightarrow$  additive model: Execution Time  $y_{ij} = v_i \times w_j$  $\log(y_{ij}) = \log(v_i) + \log(w_i)$
- **□** Correct Model:

 $y'_{ij} = q_0 + q_A x_A + q_B x_B + q_{AB} x_A x_B + e_{ij}$ Where,  $y_{ii}^{\prime} = log(y_{ii})$ 

### **Multiplicative Model (Cont) Multiplicative Model (Cont)**

 $\Box$ Taking an antilog of effects:

 $\rm u_A = 10$ qa,  $\rm u_B$ =10qb, and  $\rm u_{AB}$ =10qab

 $\Box$  u<sub>A</sub>= ratio of MIPS rating of the two processors

- $\Box$  u<sub>B</sub>= ratio of the size of the two workloads.
- $\Box$  Antilog of additive mean  $q_0 \Rightarrow$  geometric mean

$$
\dot{y} = 10^{q_0} = (y_1 y_2 \cdots y_n)^{1/n} \quad n = 2^2 r
$$

# **Example 18.8: Execution Times Example 18.8: Execution Times**

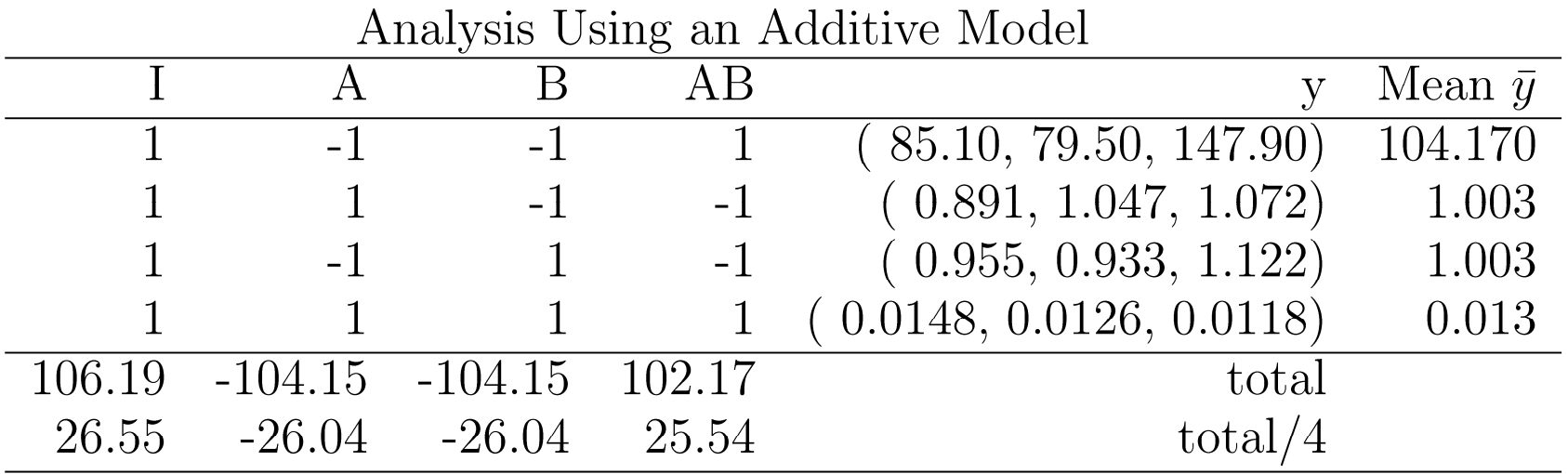

Additive model is not valid because:

- $\Box$ Physical consideration  $\Rightarrow$  effects of workload and processors do not add. They multiply.
- **Large range for y.**  $y_{max}/y_{min} = 147.90/0.0118$  or 12,534  $\Rightarrow$  log transformation
- $\Box$ Taking an arithmetic mean of 114.17 and 0.013 is inappropriate.

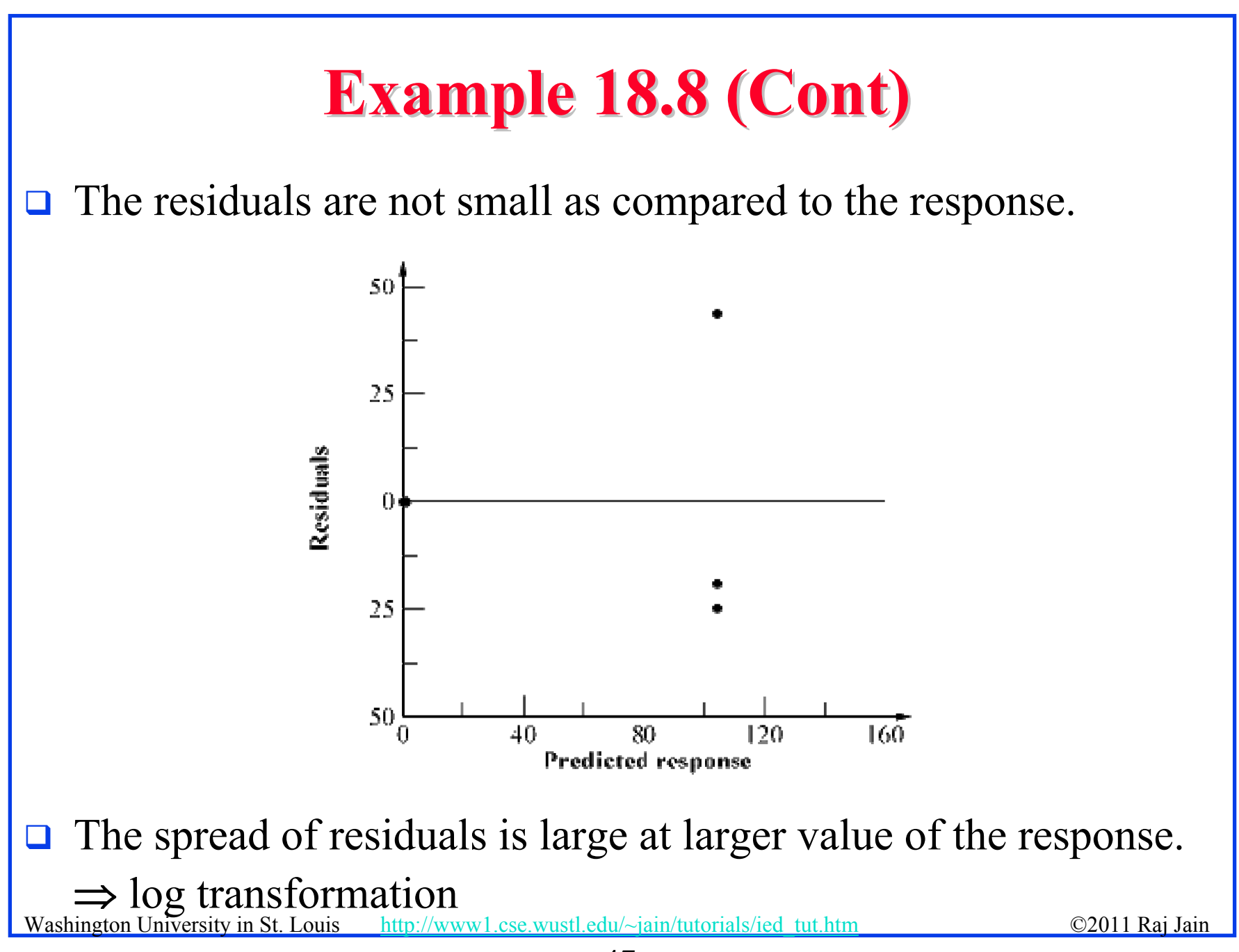

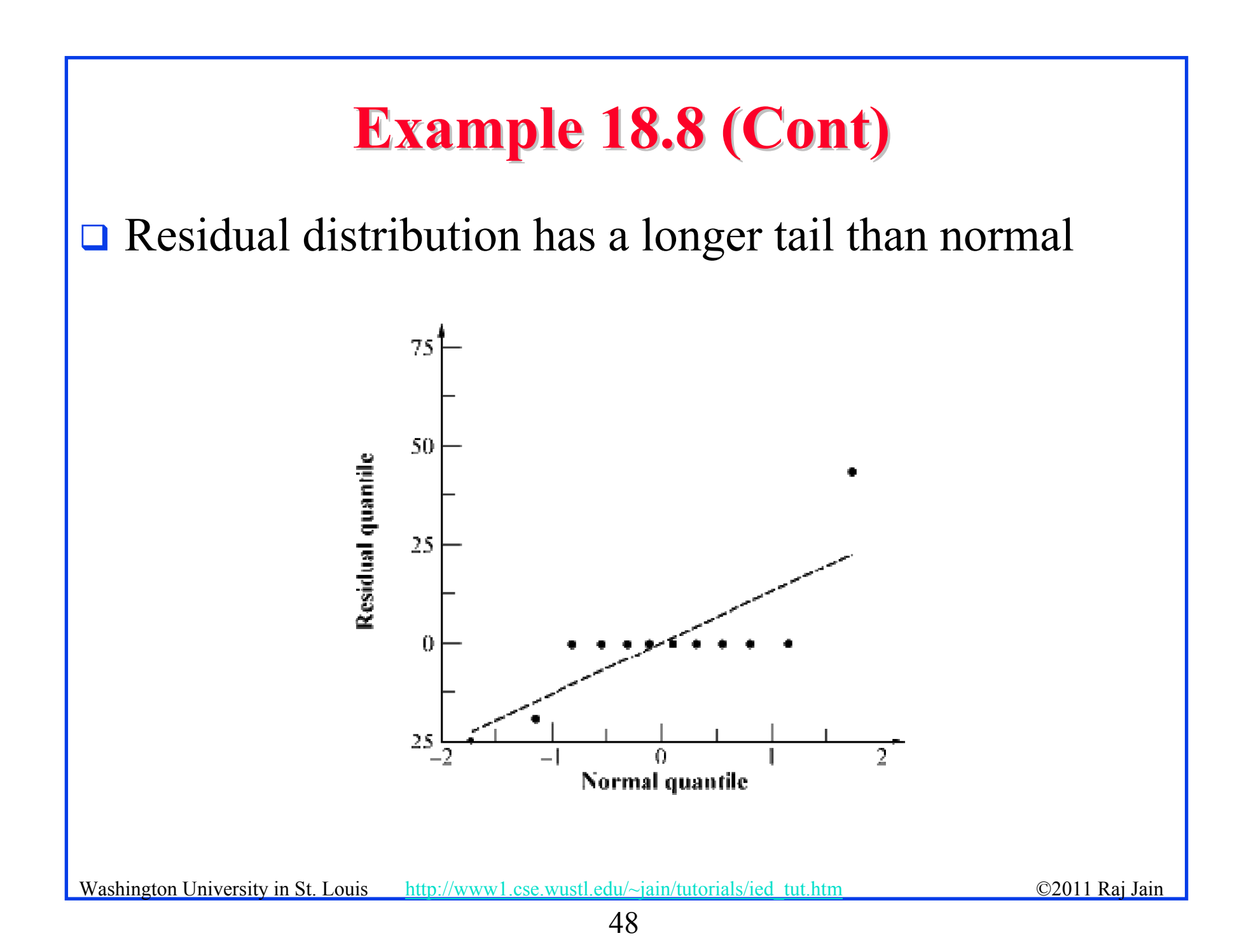

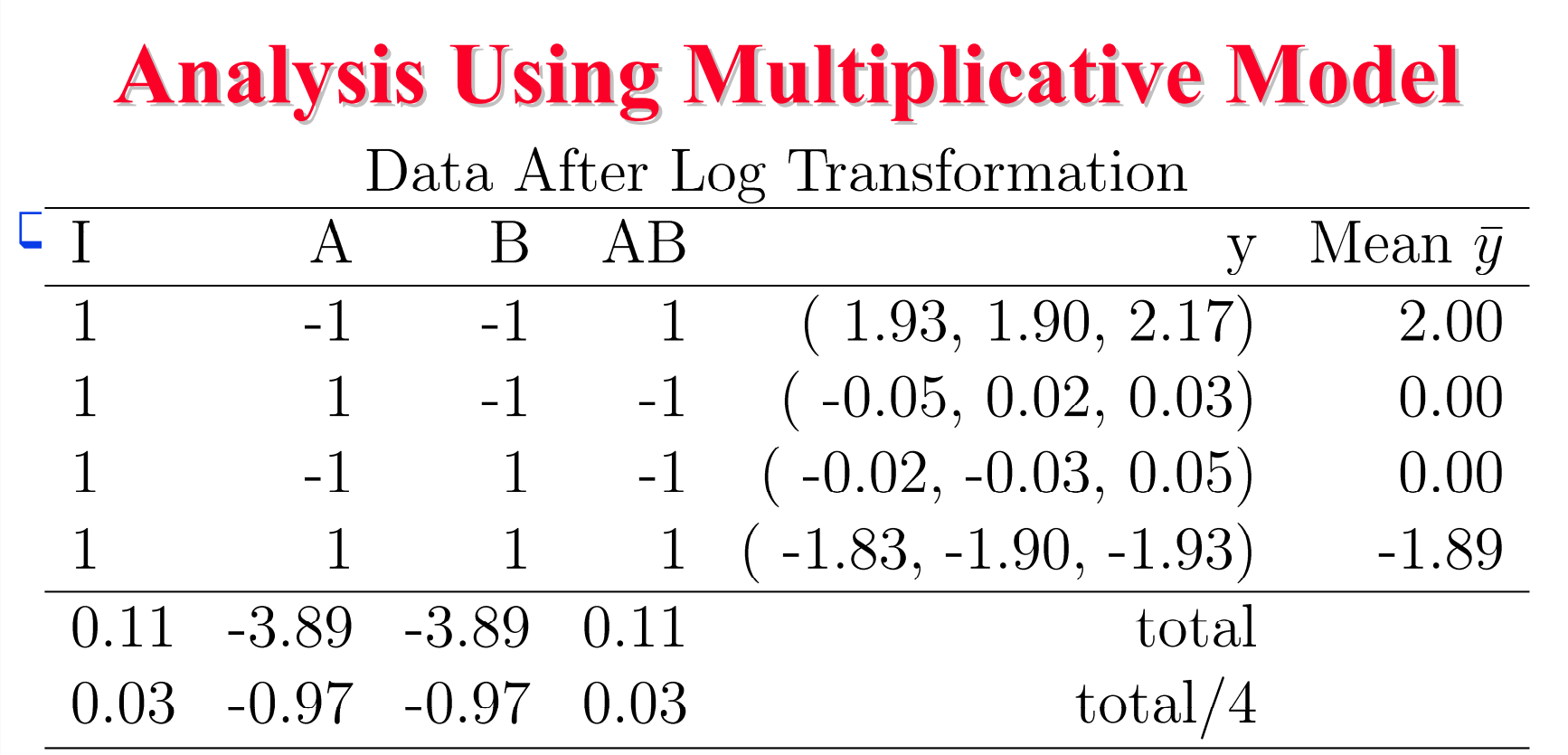

### **Variation Explained by the Two Models Variation Explained by the Two Models**

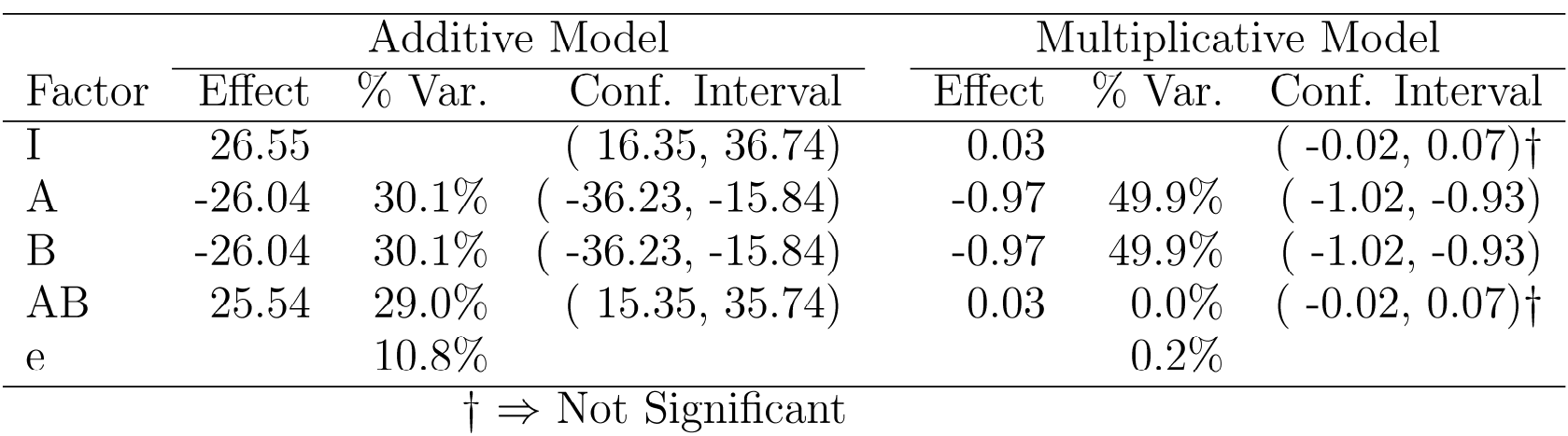

### ■ With multiplicative model:

- > Interaction is almost zero.
- $\triangleright$  Unexplained variation is only 0.2%

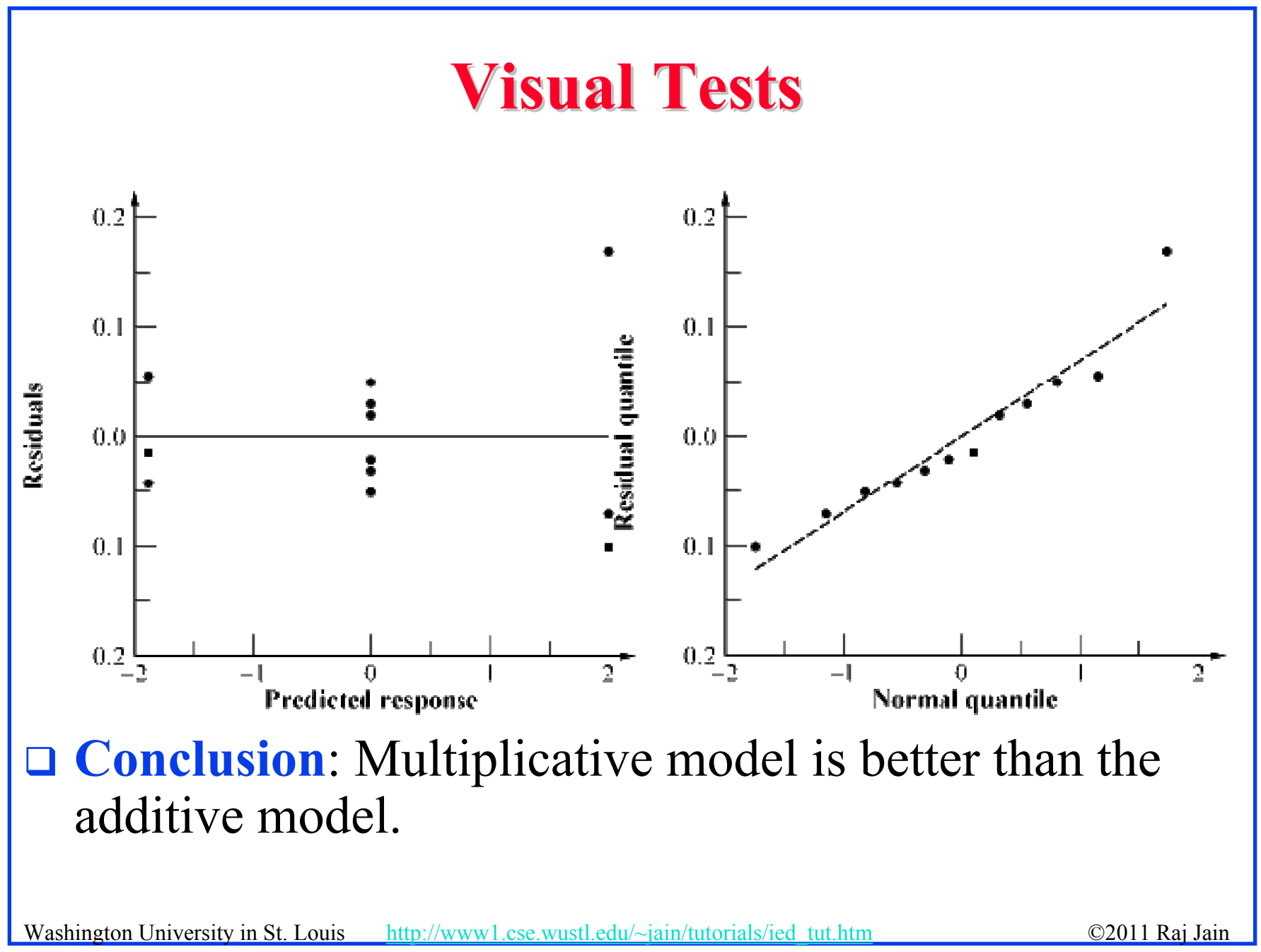

### **Interpretation of Results Interpretation of Results**

 $\log(y) = q_0 + q_A x_A + q_B x_B + q_{AB} x_A x_B + e$ 

 $\Rightarrow y = 10^{q_0} 10^{q_A x_A} 10^{q_B x_B} 10^{q_A x_A x_B} 10^e$ 

$$
= 10^{0.03} 10^{-0.97 x_A} 10^{-0.97 x_B} 10^{0.03 x_A x_B} 10^e
$$

 $= 1.07 \times 0.107^{x_A} \times 0.107^{x_B} \times 1.07^{x_A x_B} 10^e$ 

- **□** The time for an average processor on an average benchmark is 1.07.
- $\Box$  The time on processor A<sub>1</sub> is nine times (0.107<sup>-1</sup>) that on an average processor. The time on  $A_2$  is one ninth (0.107<sup>1</sup>) of that on an average processor.
- **I** MIPS rate for  $A_2$  is 81 times that of  $A_1$ .
- $\Box$ **Benchmark B**<sub>1</sub> executes 81 times more instructions than  $B_2$ .
- $\Box$  The interaction is negligible.

Washington University in St. Louis http://www1.cse.wustl.edu/~jain/tutorials/iedhtut.htm ©2011 Raj Jain  $\Rightarrow$  Results apply to all benchmarks and processors.

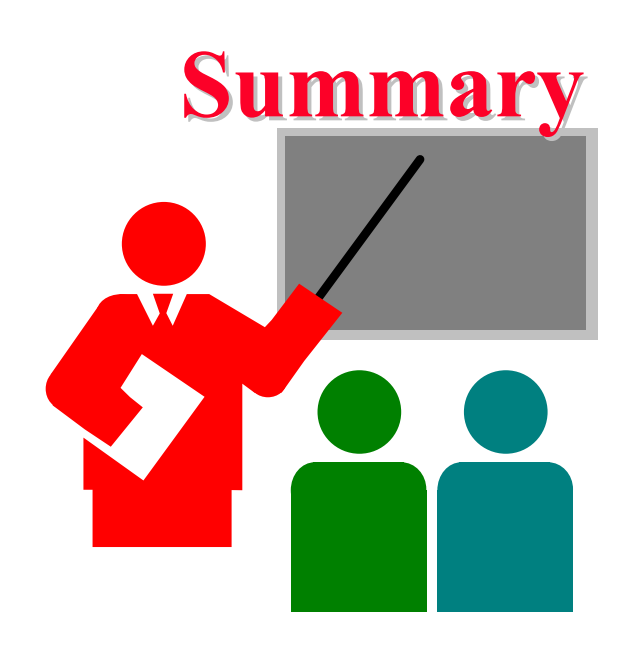

- $\Box$  Replications allow estimation of measurement errors  $\Rightarrow$  Confidence Intervals of parameters Allocation of variation is proportional to square of effects
- $\Box$ Multiplicative models are appropriate if the factors multiply
- $\Box$ Visual tests for independence normal errors

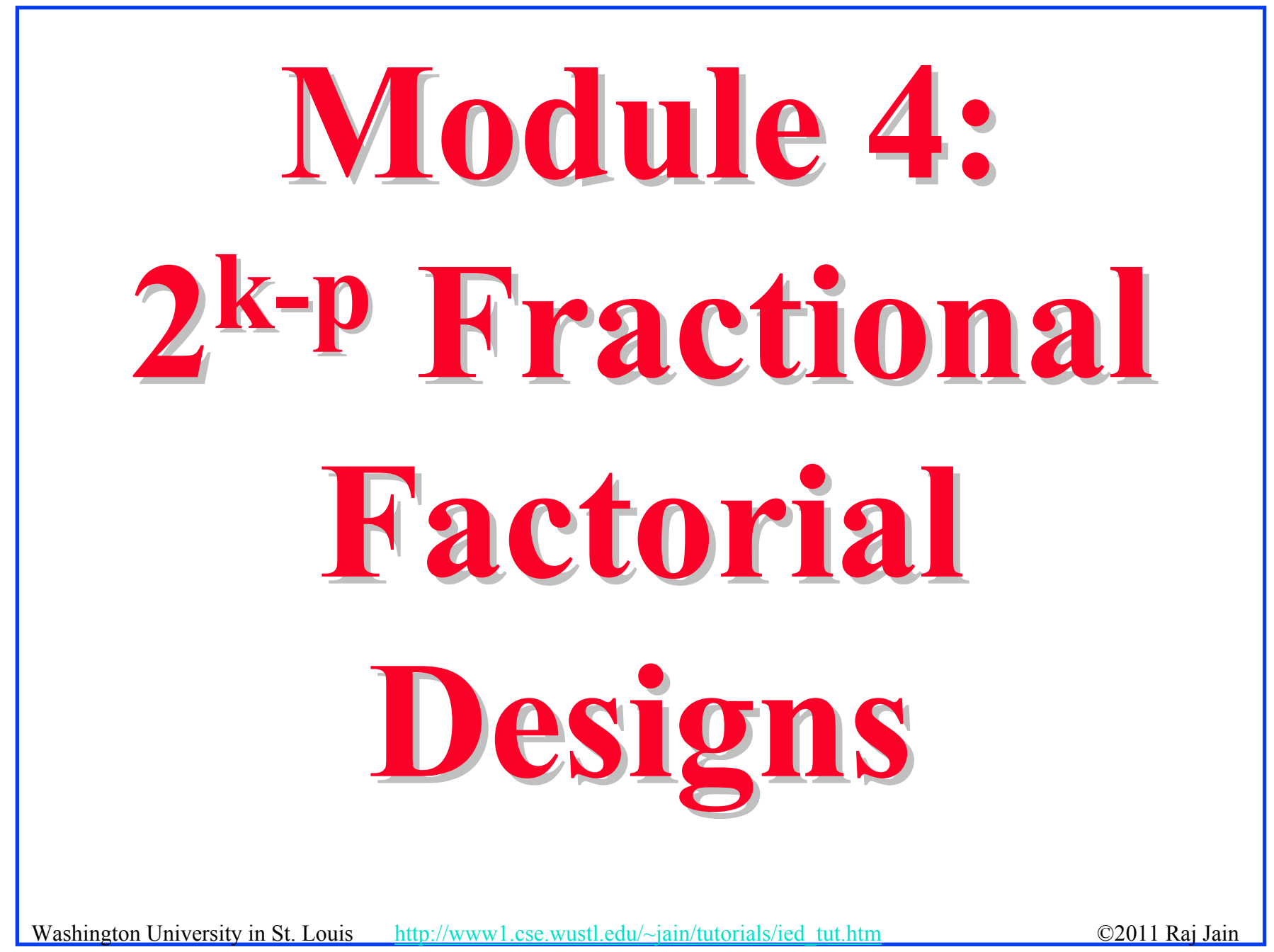

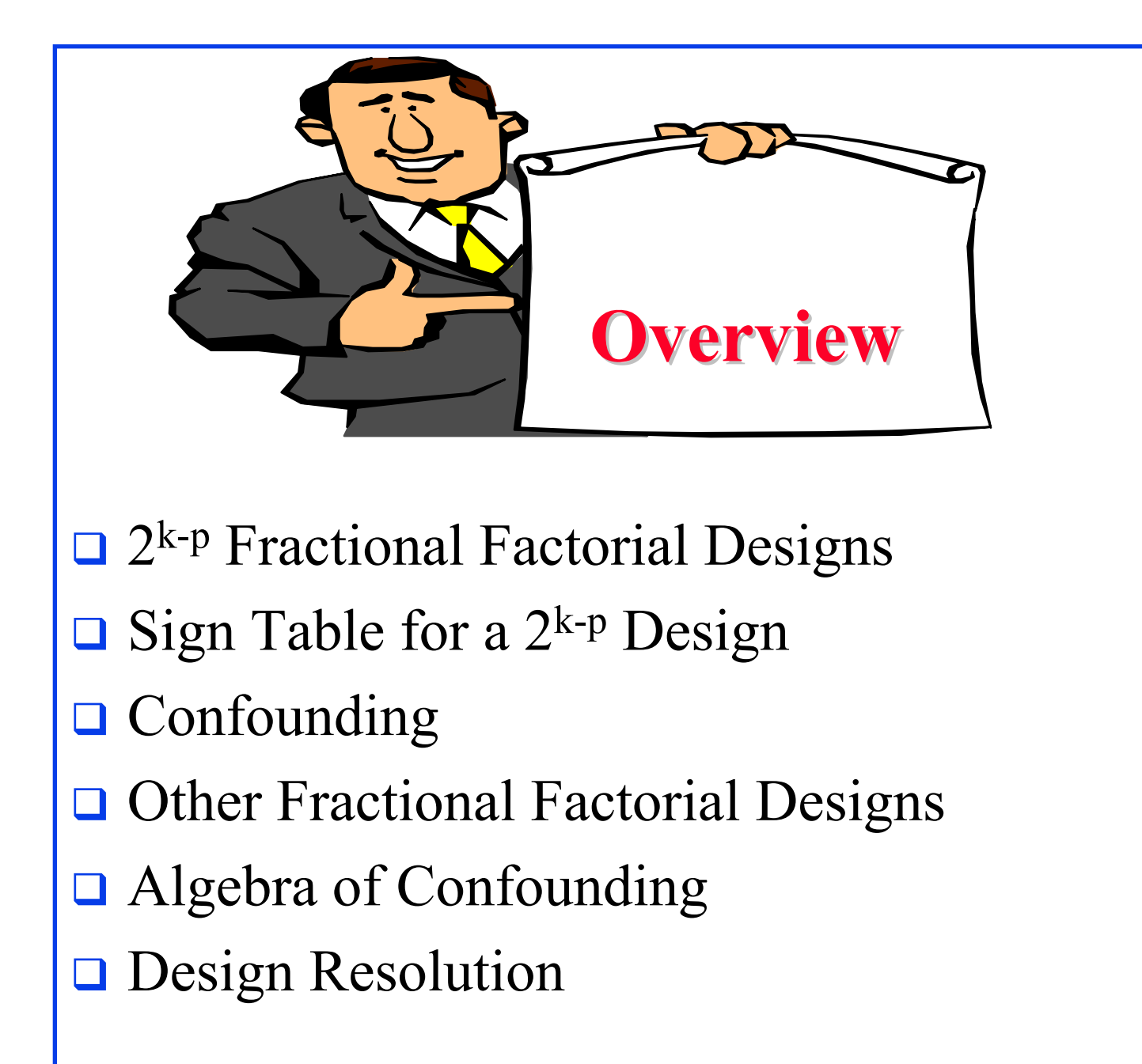

### **2k-p Fractional Factorial Designs**

- $\Box$  Large number of factors
	- $\Rightarrow$  large number of experiments
	- ⇒ full factorial design too expensive
	- $\Rightarrow$  Use a fractional factorial design
- $\Box$  2<sup>k-p</sup> design allows analyzing k factors with only 2<sup>k-p</sup> experiments.
	- $2<sup>k-1</sup>$  design requires only half as many experiments  $2^{k-2}$  design requires only one quarter of the experiments

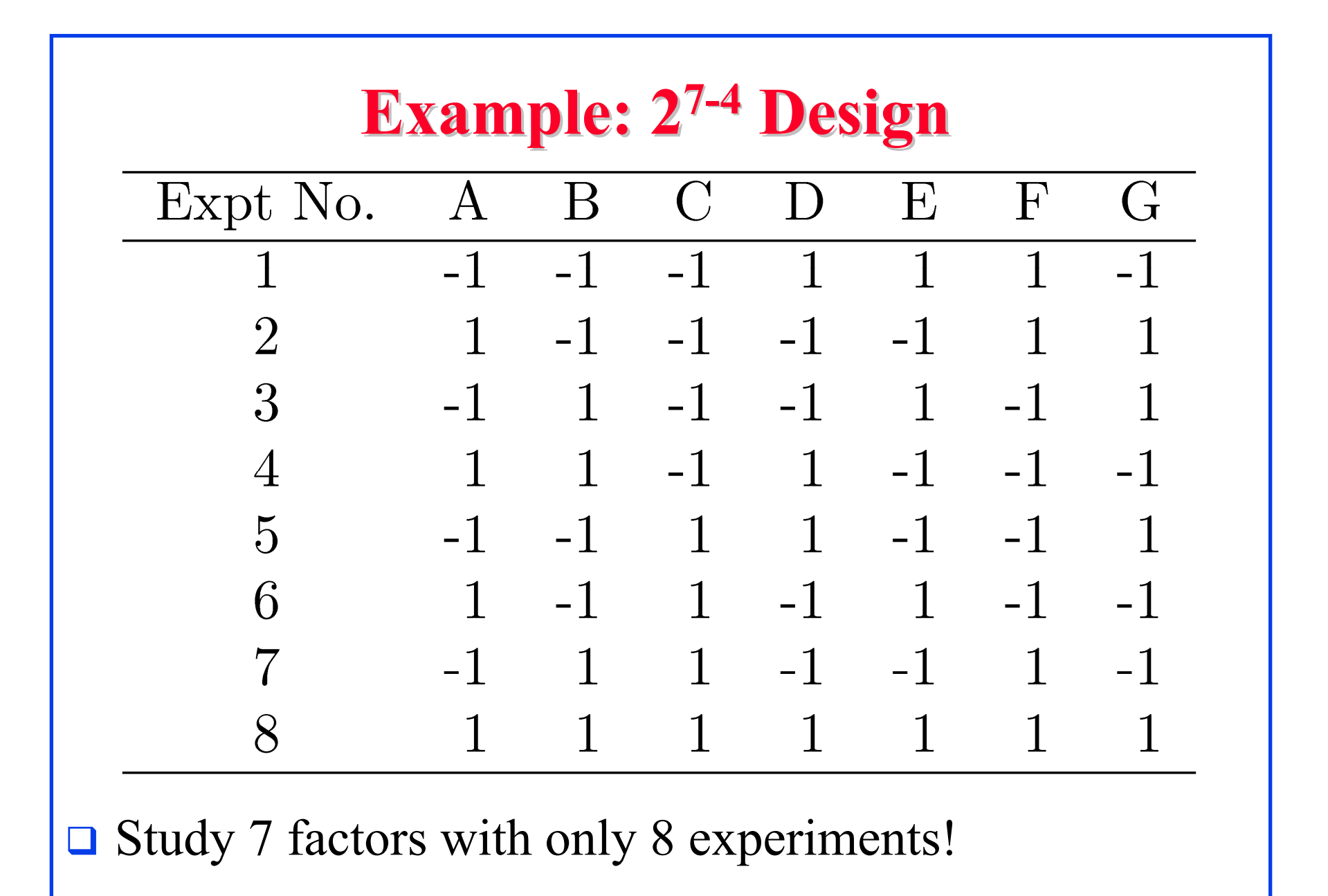

Washington University in St. Louis http://www1.cse.wustl.edu/~jain/tutorials/ied tut.htm ©2011 Raj Jain

### **Fractional Design Features Fractional Design Features**

 $\Box$  Full factorial design is easy to analyze due to orthogonality of sign vectors.

Fractional factorial designs also use orthogonal vectors. That is:

> The sum of each column is zero.

$$
\Sigma_i\,x_{ij}\!=\!\!0\;\;\forall\;j
$$

*j*th variable, *i*th experiment.

The sum of the products of any two columns is zero.

$$
\Sigma_i x_{ij} x_{il} = 0 \ \forall j \neq 1
$$

 $\triangleright$  The sum of the squares of each column is 2<sup>7-4</sup>, that is, 8.

$$
\Sigma_i \; x_{ij}{}^2 = 8 \;\; \forall \; j
$$

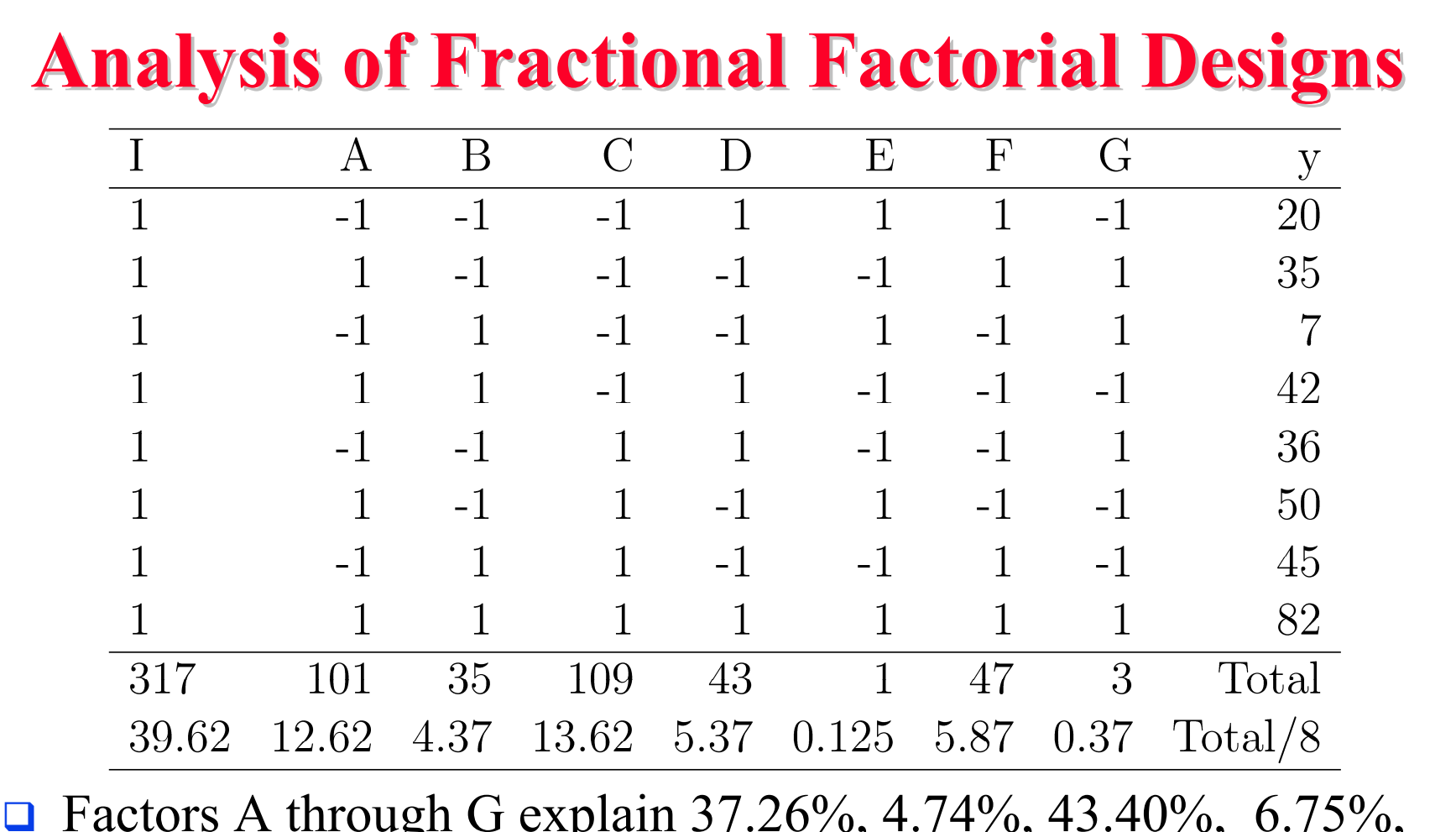

 $\Box$  Factors A through G explain 37.26%, 4.74%, 43.40%, 6.75%,  $0\%,\, 8.06\%,$  and  $0.03\%$  of variation, respectively.

 $\Rightarrow$  Use only factors C and A for further experimentation.

# **Sign Table for a 2<sup>k-p</sup> Design**

Steps:

- 1. Prepare a sign table for a full factorial design with k-p factors.
- 2. Mark the first column I.
- 3. Mark the next k-p columns with the k-p factors.
- 4. Of the  $(2^{k-p}-k-p-1)$  columns on the right, choose p columns and mark them with the p factors which were not chosen in step 1.

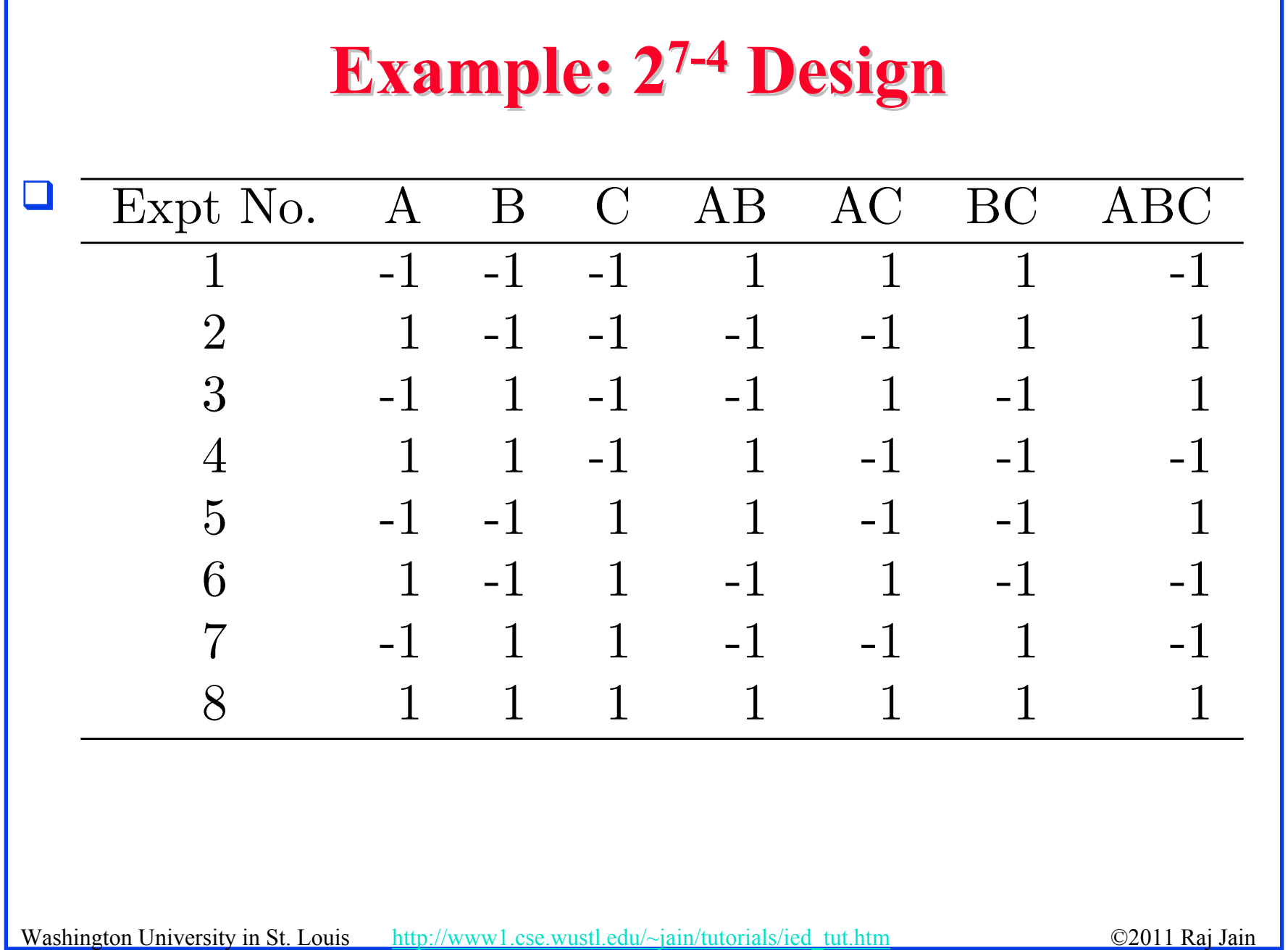

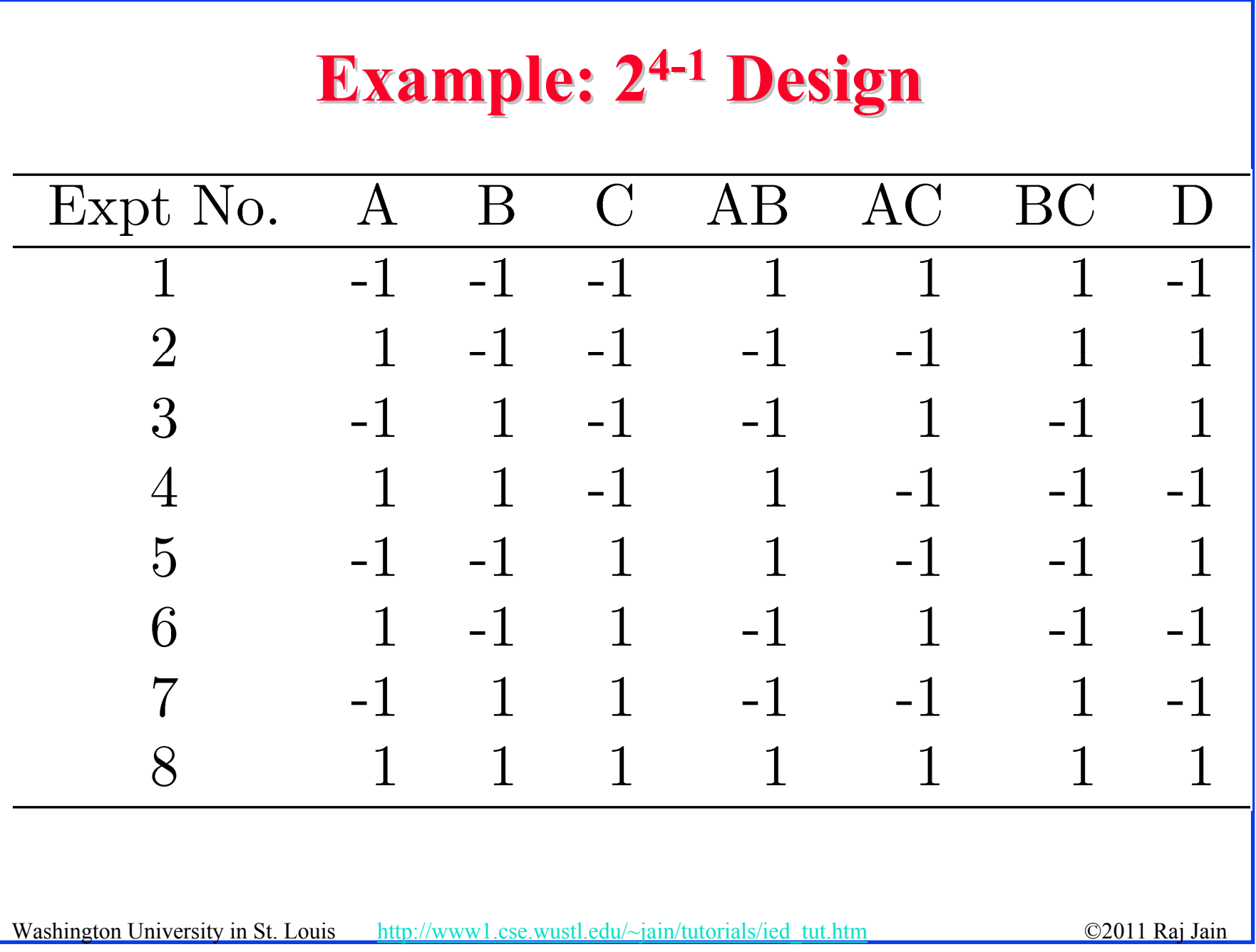

62

# **Confounding Confounding**

**□ Confounding:** Only the combined influence of two or more effects can be computed.

$$
q_A = \sum_i y_i x_{Ai}
$$
  
= 
$$
\frac{-y_1 + y_2 - y_3 + y_4 - y_5 + y_6 - y_7 + y_8}{8}
$$
  

$$
q_D = \sum_i y_i x_{Di}
$$
  
= 
$$
\frac{-y_1 + y_2 + y_3 - y_4 + y_5 - y_6 - y_7 + y_8}{8}
$$

Washington University in St. Louis http://www1.cse.wustl.edu/~jain/tutorials/ied\_tut.htm ©2011 Raj Jain

**Confounding (Cont)**

\n
$$
q_{ABC} = \sum_{i} y_{i}x_{Ai}x_{Bi}x_{Ci}
$$
\n
$$
= \frac{-y_{1} + y_{2} + y_{3} - y_{4} + y_{5} - y_{6} - y_{7} + y_{8}}{8}
$$
\n
$$
q_{D} = q_{ABC}
$$
\n
$$
q_{D} + q_{ABC} = \sum_{i} y_{i}x_{Ai}x_{Bi}x_{Ci}
$$
\n
$$
= \frac{-y_{1} + y_{2} + y_{3} - y_{4} + y_{5} - y_{6} - y_{7} + y_{8}}{8}
$$
\n
$$
\Box \Rightarrow \text{Effects of D and ABC are confounded. Not a problem if}
$$
\n
$$
q_{ABC} \text{ is negligible.}
$$

Washington University in St. Louis http://www1.cse.wustl.edu/~jain/tutorials/ied\_tut.htm ©2011 Raj Jain

### **Confounding (Cont) Confounding (Cont)**

 $\Box$  Confounding representation: *D=ABC* Other Confoundings:

$$
q_A = q_{BCD} = \sum_i y_i x_{Ai}
$$
  
= 
$$
\frac{-y_1 + y_2 - y_3 + y_4 - y_5 + y_6 - y_7 + y_8}{8}
$$

 $\Rightarrow A = BCD$  $A=BCD, B=ACD, C=ABD, AB=CD, AC=BD,$  $BC = AD$ ,  $ABC = D$ , and  $I = ABCD$  $I = ABCD \Rightarrow$  confounding of ABCD with the mean.

### **Other Fractional Factorial Designs Other Fractional Factorial Designs**

 $\Box$  A fractional factorial design is not unique. 2<sup>p</sup> different designs.

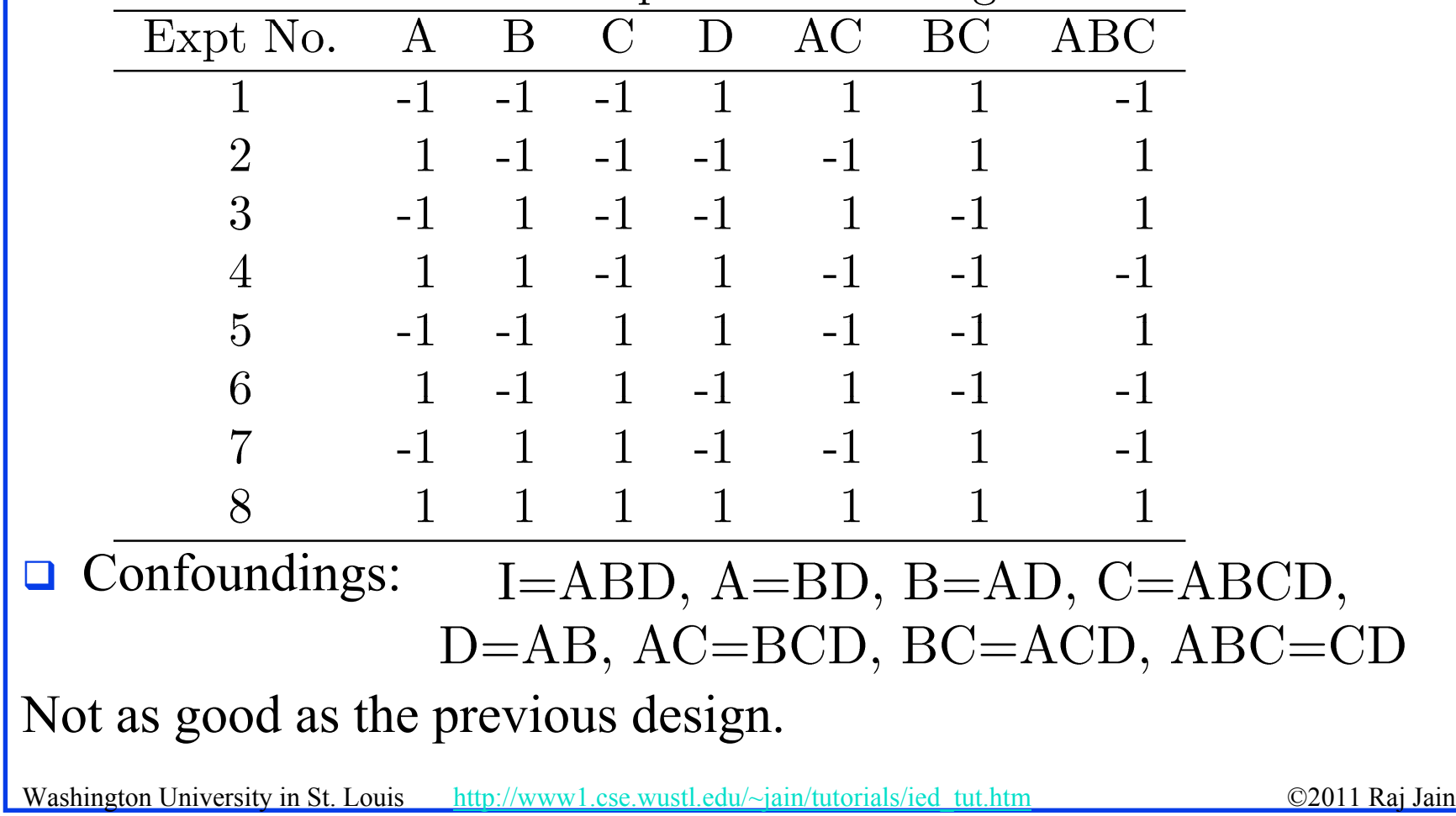

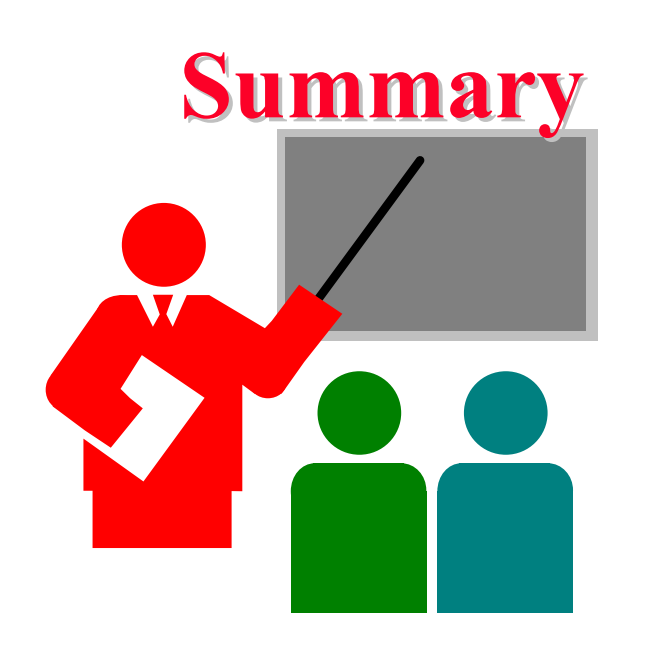

- **T** Fractional factorial designs allow a large number of variables to be analyzed with a small number of experiments
- **□** Many effects and interactions are confounded

# **Other Designs Other Designs**

- **One factor with many levels** 
	- e.g., 1 factor with 5 levels
- $\Box$  Two factors with different levels,
	- e.g., 2 factors with 4×5 levels
- **□** Multiple factors with different levels, e.g., 4 factors with 3×4×5×2 levels
- **□** All these designs and others are discussed in the book.

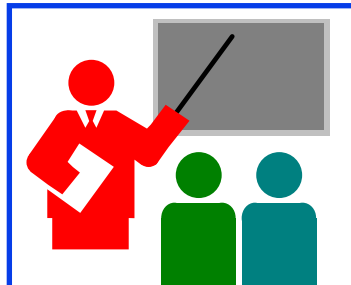

# **Overall Summary Overall Summary**

- $\Box$  $2<sup>k</sup>$  design allows k factors to be studied at two levels each
- $\Box$ Can compute main effects and all multi-factors interactions
- $\Box$ Easy computation using sign table method
- $\Box$ Easy allocation of variation using squares of effects
- $\Box$  2<sup>k</sup>r design with replications allow estimation of measurement errors  $\Rightarrow$  Confidence Intervals of parameters
- $\Box$ Multiplicative models are appropriate if the factors multiply
- $\Box$ Visual tests for independence normal errors
- $\Box$  $2<sup>k-p</sup>$  Fractional factorial designs allow a large number of variables to be analyzed with a small number of experiments
- $\Box$ Many effects and interactions are confounded